Министерство образования и науки Российской Федерации Федеральное государственное бюджетное образовательное учреждение высшего образования «Владимирский государственный университет имени Александра Григорьевича и Николая Григорьевича Столетовых»

# **ФИЗИКА**

# **Пособие для самостоятельной работы студентов по подготовке к выполнению и защите лабораторных работ**

Учебно-методическое пособие

Составители: М.А. Антонова Н.С. Прокошева

Владимир 2018

УДК 531/534

ББК

Рецензент:

Доктор физико-математических наук профессор кафедры физики и прикладной математики Владимирского государственного университета имени Александра Григорьевича и Николая Григорьевича Столетовых О.Я. Бутковский

Издание содержит указания к подготовке, выполнению и защите комплекса лабораторных работ по общей физике, разработанных на кафедре общей и прикладной физики Владимирского государственного университета. Тематика лабораторных работ охватывает теоретический курс разделов физики «Механика», «Молекулярная физика», «Электромагнетизм». Предназначены для студентов технических специальностей всех видов обучения.

### ПРЕДИСЛОВИЕ

В настоящее время уделяется большое внимание самостоятельной работе студентов в освоении теоретического курса физики. В связи с этим сокращается количество часов аудиторных занятий, а, следовательно, возрастает роль учебно-методических пособий с углубленным раскрытием изучаемой темы.

С целью оптимизации учебного в данном издании выделены основные части лабораторного практикума и важнейшие типы лабораторных работ, разработанных на кафедре общей и прикладной физики ВлГУ.

Описание лабораторных работ основано на методических материалах для очной формы обучения с достаточно большим количеством аудиторных часов, и поэтому сохранена нумерация работ, соответствующая описанию полного лабораторного практикума, в составлении которого принимали участие преподаватели кафедры.

Выполнение предложенных работ позволяет студентам составить целостное представление о методах физического исследования и практического проявления законов физики. Теоретическая часть, сопровождающая описание каждой лабораторной работы, расширена, что позволяет не только закрепить материал прослушанных лекций, но и самостоятельно изучить ряд тем. Вывод расчетных формул направлен на развитие навыков в формулировании и решении физических задач, умении использовать физические законы.

В пособии предложены также дополнительные задания, позволяющие студентам выполнять лабораторные работы с элементами научного исследования и использовать современные компьютерные методы обработки экспериментальных данных.

#### **ВВЕДЕНИЕ**

Одной из основных задач высшего образования является формирование научного мировоззрения студентов. Ведущая роль принадлежит здесь фундаментальным (общенаучным и общетехническим) дисциплинам. К их числу относится физика. Конечная цель в преподавании физики известна: способствовать развитию физического мышления студентов, освоению ими современной физической картины мира, формированию научного мировоззрения, тем самым заложить фундамент для изучения специальных дисциплин. Роль физики в становлении инженера, создателя современной техники, чрезвычайно велика. Изучение физики является некоторой моделью процесса научного познания. Это обстоятельство определяет, в частности, место и значение физического эксперимента в преподавании физики.

В физической лаборатории студент самостоятельно решает ряд экспериментальных задач, цель которых научиться самостоятельно воспроизводить и анализировать основные физические явления, делать правильные выводы из сопоставления теории и эксперимента, научиться правильно измерять физические величины и использовать их числовые значения в формулах.

# ОБРАБОТКА РЕЗУЛЬТАТОВ ФИЗИЧЕСКОГО ЭКСПЕРИМЕНТА

Под измерением понимается сравнение измеряемой величины с другой величиной, принятой за единицу измерения.

Измерения делятся на прямые и косвенные.

При прямых измерениях определяемая величина сравнивается с единицей измерения при помощи измерительного прибора, проградуированного в соответствующих единицах. Примеры: измерение длины линейкой, измерение масс с помощью набора разновесов на рычажных весах, измерение силы электрического тока амперметром.

При косвенных измерениях измеряемая величина вычисляется по формуле, связывающей эту величину с результатами прямых измерений других величин.

Примеры: измерение скорости тела  $\upsilon$  с использованием формулы  $v = S/t$ , где S - пройденный телом путь за время t при равномерном прямолинейном движении; измерение ускорения свободного падения g при колебаниях математического маятника по известной формуле

$$
g=\frac{4\pi^2l}{T^2},
$$

где  $l$  - длина математического маятника,  $T$  - период колебаний. Величины S, t, l, T определяются прямыми измерениями.

Физические величины, определяемые в эксперименте, являются вполне определенными, неслучайными (толщина пластины, разность температур, время между двумя событиями). Однако в процессе измерения изза влияния различных случайных факторов результаты измерения - случайные величины. Основная задача при проведении измерений - указать наиболее точное значение измеряемой величины и ошибку (погрешность) измерения. Например, при измерении фокусного расстояния линзы  $F$  получено  $F = (81+1)$  мм. Это означает, что наиболее точное значение фокусного расстояния равно 81 мм, а ошибка определения - 1 мм.

Величина погрешности используется при сравнительном анализе экспериментальных данных, позволяющем сделать обоснованный вывод. Например, необходимо установить, зависит ли сопротивление проволочной катушки от температуры. Измеренное сопротивление катушки оказалось равным 18,22 Ом при температуре 15°С и 18,31 Ом при 25°С. Следует ли придавать значение разнице этих величин? Если ошибка составляет 0,01 Ом, то разница значима, если ошибка равна 0.10 Ом, то незначима. Для

первого случая вывод: сопротивление катушки зависит от температуры. Во втором случае вывод: сопротивление катушки не зависит от температуры в пределах погрешности измерения.

Ошибки (погрешности) измерения делятся на *систематические, случайные и промахи.*

*Промахи* возникают при неаккуратном выполнении измерений, в результате измеренные значения сильно отличаются от остальных и из рассмотрения исключаются.

*Систематическая ошибка* - ошибка, которая остается постоянной на протяжении всей серии измерений. Систематические погрешности, как правило, обусловлены: 1) неисправностью или недостаточной точностью измерительных приборов, 2) ошибочностью выбранного метода измерений, 3) упущениями со стороны наблюдателя. Их можно уменьшить, относясь критически к методам измерения и строго следя за исправным состоянием приборов. Если на измерительном инструменте не указана погрешность измерения, то за величину систематической ошибки принимается, как правило, половина цены деления шкалы.

*Случайная ошибка* является следствием случайных, неконтролируемых помех, влияние которых на процесс измерения невозможно учесть непосредственно. Эта ошибка изменяется произвольным образом от одного измерения к другому и может отклонять результаты измерений от истинного значения в обе стороны. Случайные ошибки оцениваются методами математической статистики.

#### *Случайные ошибки при прямых измерениях*

Теория погрешностей учитывает только случайные погрешности. Согласно этой теории, случайные погрешности измерений подчиняются закону нормального распределения *(*закону *Гаусса) .*

Смысл этого закона заключается в следующем. Допустим, мы хотим измерить некоторую физическую величину, истинное (нам неизвестное) значение которой есть *х0.* С помощью прибора, мы *п* раз пытаемся определить эту величину, но из-за случайных погрешностей, возникающих в процессе измерения, вместо *х<sup>0</sup>* получаем набор значений *x1,x2,…xn*. Оказывается, что с помощью закона распределения мы, хотя и не можем указать точно, чему равно  $x_0$ , но можем найти, с какой вероятностью величина  $x_0$  окажется в любом интервале значений *а* < *х<sup>0</sup>* < *b*. Такой интервал называется *доверительным интервалом***.** 

При обработке результатов измерений в качестве наиболее точного значения величины *х<sup>0</sup>* принимается среднее арифметическое из *п* измерений

$$
\langle x \rangle = \frac{1}{n} \sum_{i=1}^{n} x_i \,. \tag{1}
$$

Следует обратить внимание на то, что среднее значение  $\langle x \rangle$  не истинное значение  $x_0$  а лишь приближение к нему. Характеристикой того, как сильно среднее арифметическое значение отличается от истинного, служит доверительный интервал, для которого известно, с какой вероятностью истинное значение может находиться внутри этого интервала. Величина этой вероятности выбирается экспериментатором и называется надежностью. При выполнении лабораторных работ рекомендуется надежность  $\alpha = 0.95$ .

Чем более широким выбирается доверительный интервал, тем выше вероятность попадания истинного значения измеряемой величины в этот интервал. Зависимость достоверности (надежности) попадания от числа измерений приведена в специальных таблицах – таблицы коэффициентов Стьюдента.

В результате величина доверительного интервала  $\Delta x_{cr}$  с заданной надежностью  $\alpha$  равна

$$
\Delta x_{c\eta} = t(\alpha, n) \Delta S_x,
$$

где  $t(\alpha, n)$  - коэффициент Стьюдента, который можно найти в таблице для и измерений и надежности а. Величина  $\Delta S$  называется среднеквадратичной погрешностью среднего

$$
\Delta S_x = \sqrt{\sum_{i=1}^n (\Delta x_i)^2 \over n(n-1)}.
$$
 (2)

Она характеризует разброс результатов отдельных измерений. Поэтому, чем больше число измерений, тем меньше среднеквадратичная погрешность среднего и тем меньше различие между  $\langle x \rangle$  и истинным значением хо.

#### План вычисления погрешности прямых измерений

При однократных прямых измерениях величину погрешности принимают равной половине цены деления прибора. Предел допустимой погрешности цифрового измерительного прибора рассчитывают по паспортным данным, содержащим формулу для расчета погрешности данного прибора.

При многократных прямых измерениях следует:

1. Выполнить и измерений и записать результаты в таблицу

2. Определить среднее арифметическое значение величины  $\langle x \rangle$  по  $\phi$ ормуле  $(1)$ 

3. Вычислить абсолютные погрешности - разность между измеренной величиной  $x_i$  и средним арифметическим значением  $\langle x \rangle$ 

$$
\Delta x_1 = x_1 - \langle x \rangle \n\Delta x_2 = x_2 - \langle x \rangle \n... \dots \n\Delta x_n = x_n - \langle x \rangle.
$$

4. Вычислить среднеквадратичную погрешность по формуле (2). Точность вычислений должна согласовываться с точностью самих измерений - ошибка вычислений должна быть на порядок меньше ошибки измерения.

5. Найти по табл. 1 коэффициент Стьюдента  $t(\alpha, n)$  в зависимости от требуемой надежности а и числа измерений п. Вычислить величину доверительного интервала по формуле

 $Ta6\pi$  1

 $\Delta x_{ca} = t(\alpha, n) \Delta S_x$  для  $\alpha = 0.95$ .

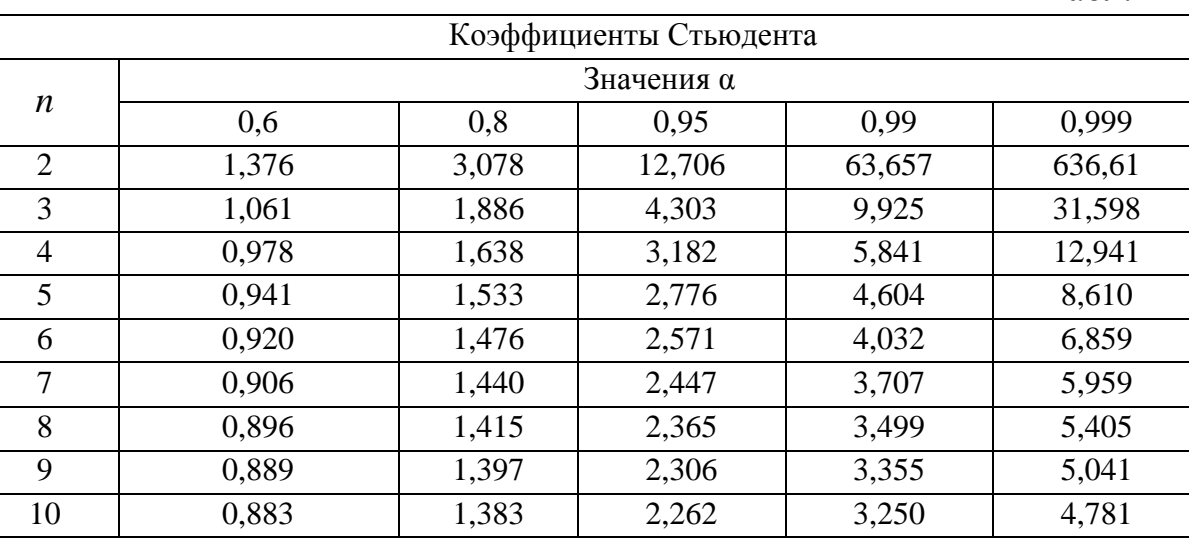

6. При заметной величине систематической погрешности ошибки объединяют по формуле

$$
\Delta x = \sqrt{(\Delta x_{cn})^2 + (\Delta x_{cucm})^2}
$$

7. Вычислить относительную погрешность, выраженную в процентах

$$
\varepsilon = \frac{\Delta x}{\langle x \rangle} \cdot 100 \, \%
$$

Относительная погрешность является мерой точности результатов.

8. Окончательный результат записывается в форме  $x = \langle x \rangle \pm \Delta x$  с надежностью  $\alpha = 0.95$ .

#### *Вычисление ошибок при косвенных измерениях*

В случаях косвенных измерений, когда числовое значение измеряемой величины находится по формуле, связывающей ее с величинами, найденными из прямых измерений, ошибка косвенного измерения находится через ошибки прямых измерений по правилу дифференцирования

$$
\Delta f(x, y, z) = \sqrt{\left(\frac{\partial f}{\partial x}\right)^2 \cdot (\Delta x)^2 + \left(\frac{\partial f}{\partial y}\right)^2 \cdot (\Delta y)^2 + \left(\frac{\partial f}{\partial z}\right)^2 \cdot (\Delta z)^2}.
$$

На практике при вычислении погрешностей косвенных измерений удобнее сначала вычислять относительную погрешность, а затем определять величину доверительного интервала.

*Пример.* Период колебаний математического маятника

$$
T=2\pi\sqrt{\frac{l}{g}}.
$$

Ускорение свободного падения при измерении периода колебаний *T* и длины *l* математического маятника определяется по формуле

$$
g=\frac{4\pi^2l}{T^2}.
$$

В формулу подставляются средние арифметические значения прямых измерений  $\langle T \rangle$  и  $\langle l \rangle$ . Погрешность при округлении константы также учитывается в расчетах. Например,

$$
\pi = 3.14;
$$
  $\pi = 3.1416;$   $\Delta \pi = 0.002.$ 

Ошибка в вычислении ускорения определяется

$$
\Delta g = \sqrt{\left(\frac{4\pi^2}{T^2}\right)^2 \cdot (\Delta l)^2 + \left(\frac{8\pi^2 l}{T^3}\right)^2 \cdot (\Delta T)^2 + \left(\frac{8\pi l}{T^2}\right)^2 \cdot (\Delta \pi)^2} =
$$
  

$$
= \frac{4\pi^2 l}{T^2} \sqrt{\left(\frac{\Delta l}{l}\right)^2 + \left(2\frac{\Delta T}{T}\right)^2 + \left(2\frac{\Delta \pi}{\pi}\right)^2}
$$
  

$$
\epsilon = \frac{\Delta g}{g} = \sqrt{\left(\frac{\Delta l}{l}\right)^2 + \left(2\frac{\Delta T}{T}\right)^2 + \left(2\frac{\Delta \pi}{\pi}\right)^2}, \qquad \Delta g = \epsilon \cdot g.
$$

Ниже в табл.2 представлены выражения для погрешностей наиболее часто встречающихся зависимостей.

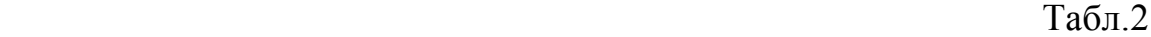

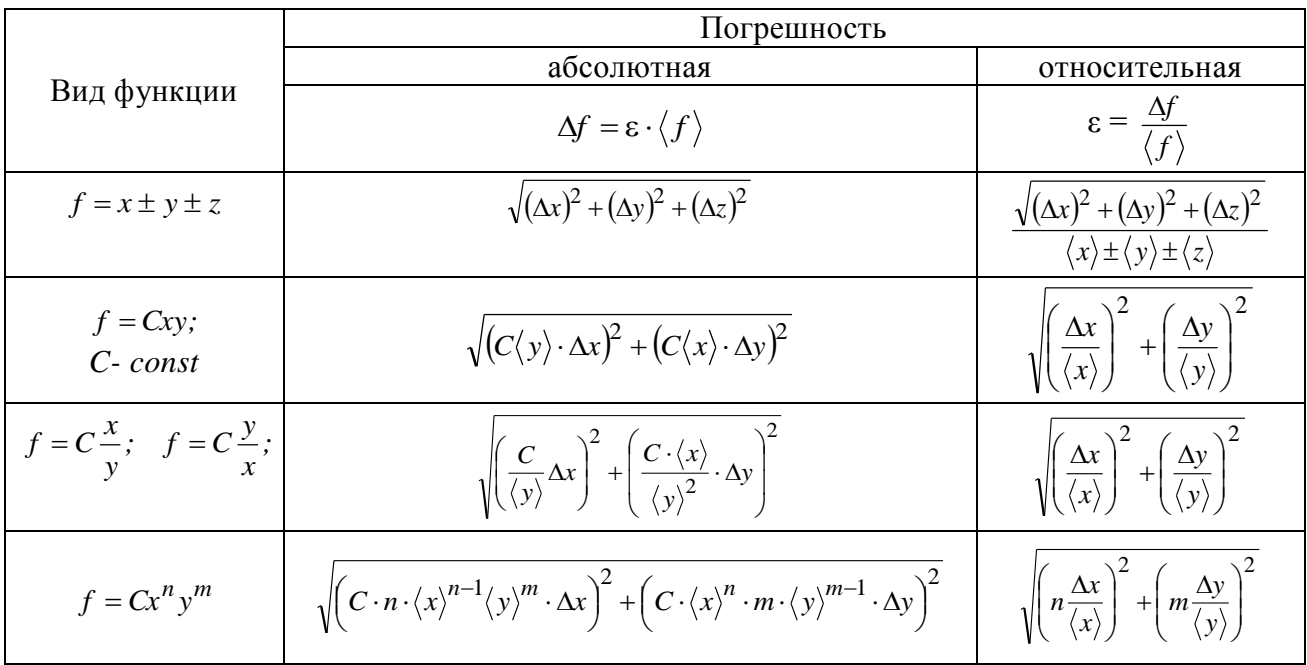

#### **ОФОРМЛЕНИЕ ОТЧЕТА**

Отчет студента по лабораторной работе составляется по следующей схеме: 1. Титульный лист. 2. Цель работы. 3. Оборудование. 4. Теоретическая часть. 5. Методика проведения эксперимента. 6. Экспериментальная часть. 7. Обработка результатов измерения. 8. Выводы.

Титульный лист оформляется на первой странице отчета. В центральной части этой страницы указываются *номер лабораторной работы и ее название*. Ниже (справа) *фамилия исполнителя, номер группы и дата проведения измерений*. В правом нижнем углу - три короткие строчки для подписи преподавателя: "к работе допущен", "работа выполнена", "работа *защищена*‖. Со второй страницы следует описание остальных разделов отчета. Пункты 1 - 5 выполняются до начала выполнения лабораторной работы, пункт 6 - в лаборатории. Результаты измерений заносятся в таблицы. Пункты 7-8 выполняются после получения экспериментальных данных.

Студентам необходимо самостоятельно до начала занятий детально изучить описание лабораторной работы. Теоретический материал, схемы, рисунки должны быть представлены в отчете в объеме, необходимом для осмысленного выполнения лабораторной работы. Рисунки, схемы и таблицы выполняются с применением чертежных принадлежностей. Графики

### представляются на миллиметровой бумаге и вклеиваются в отчет. *Графическое представление результатов измерений*

Графики строятся на миллиметровой бумаге, на которую прежде всего наносятся координатные оси. На концах осей указываются откладываемые физические величины и их размерности. Затем на оси наносят масштабные деления так, чтобы расстояние между делениями составляло 1, 2, 5 единиц (или 0.1, 0.2, 0.5 или 10, 20, 50 и т.д.). При необходимости порядок масштаба, т.е.  $10^{-n}$ , выносится на конец оси. Например, для пути, пройденного телом, вместо 1000, 1100, 1200 и т.д. метров около масштабных делений пишут 1.0, 1.1, 1.2, а в конце оси физическую величину обозначают как  $S$ ,10<sup>3</sup> м. При выборе масштаба необходимо помнить, что точность построения графика должна быть не ниже точности измерений.

Точка пересечения осей не обязательно должна соответствовать нулю по каждой из осей. Начало отсчѐта по осям и масштабы следует выбирать так, чтобы график занял всю координатную плоскость.

После построения осей наносят экспериментальные точки. Значения, полученные в эксперименте, не указываются. Если на одной координатной плоскости строится несколько графиков, то для точек выбираются разные обозначения. От каждой точки откладывают отрезки, соответствующие доверительным интервалам в масштабах осей. Если погрешность по одной из осей (или по обеим осям) оказывается слишком малой, то предполагается, что она отображается на графике размером самой точки.

Экспериментальная кривая проводится плавно через доверительные интервалы всех или большинства экспериментальных точек так, чтобы экспериментальные точки наиболее близко и равномерно располагались с разных сторон кривой. При проведении графика «на глаз» рекомендуется пользоваться зрительным ощущением равенства нулю суммы положительных и отрицательных отклонений точек от проводимой кривой.

Существуют математические методы, позволяющие провести теоретическую кривую через экспериментальные точки наиболее точно.

#### *Метод наименьших квадратов*

Если некоторая физическая величина *y* зависит от другой величины *x*, то эту зависимость можно исследовать, измеряя *y* при различных значениях *x*. В результате измерений получается ряд значений:

$$
x_1, x_2, ..., x_i, ..., x_n;
$$
  

$$
y_1, y_2, ..., y_i, ..., y_n.
$$
  

$$
11
$$

По данным такого эксперимента можно построить график зависимости  $v = f(x)$ . Полученная кривая дает возможность судить о виде функции  $f(x)$ . Экспериментальные точки, как правило, не ложатся точно на кривую. Метод наименьших квадратов требует, чтобы сумма квадратов отклонений экспериментальных точек от кривой, т.е.  $[v_i - f(x_i)]^2$  была наименьшей. Предполагается, что с погрешностями определены лишь значения у;

На практике этот метод наиболее часто (и наиболее просто) используется в случае линейной зависимости, т.е. когда

$$
y = a + bx \tag{3}
$$

Линейная зависимость очень широко распространена в физике. И даже когда зависимость нелинейная, обычно стараются строить график так, чтобы получить прямую линию.

Найдем уравнение прямой, наилучшим образом согласующейся с опытными данными, т.е. определим коэффициенты а и b. Расстояние экспериментальной точки от этой прямой

$$
\delta_i = y_i - ax_i - b
$$

Чем меньше значения  $\delta_i$  по абсолютной величине, тем лучше подобрана прямая (3). В качестве характеристики точности подбора можно принять сумму квадратов

$$
S = \sum_{i=1}^{n} \delta_i^2 = \sum_{i=1}^{n} (y_i - ax_i - b)^2
$$

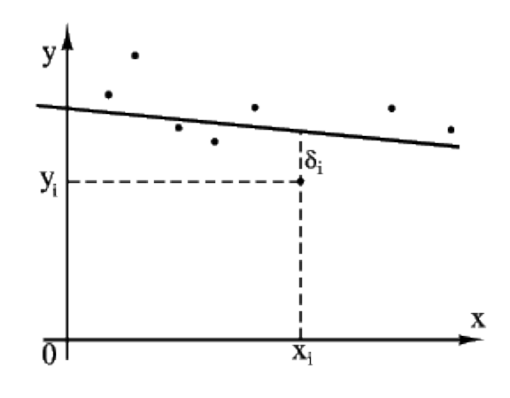

Наилучшие значения а и b выбираются так, чтобы значение S было минимально.

Условия минимума  $S$ 

$$
\frac{\partial S}{\partial a} = -2 \sum_{i=1}^{n} (y_i - ax_i - b)x_i = 0
$$

$$
\frac{\partial S}{\partial b} = -2 \sum_{i=1}^{n} (y_i - ax_i - b) = 0
$$

Для определения а и b получим систему из двух уравнений

$$
\begin{cases} a \sum_{i=1}^{n} x_i^2 + b \sum_{i=1}^{n} x_i = \sum_{i=1}^{n} x_i y_i \\ a \sum_{i=1}^{n} x_i + bn = \sum_{i=1}^{n} y_i \end{cases}
$$

Решение системы

$$
a = \frac{\sum_{i=1}^{n} (x_i - \langle x \rangle) y_i}{\sum_{i=1}^{n} (x_i - \langle x \rangle)^2}; \quad b = \langle y \rangle - a \langle x \rangle;
$$

где

$$
\langle x \rangle = \frac{1}{n} \sum_{i=1}^{n} x_i;
$$
  $\langle y \rangle = \frac{1}{n} \sum_{i=1}^{n} y_i$ 

- средние значения измеряемых величин.

Подстановка найденных значений а и b в (3) позволит построить искомую прямую.

#### Контрольные вопросы

1. На какие виды делятся измерения? Поясните, в чем различие между ними.

2. Какие погрешности связаны с измерениями физических величин? Дайте определение этим погрешностям.

3. Как определяются абсолютная и относительная погрешности?

4. Как вычисляется случайная погрешность прямых измерений?

5. Объясните, что такое «доверительный интервал»?

6. Как определяется систематическая погрешность? Как и в каком случае она учитывается в расчете доверительного интервала?

7. Как определяется погрешность косвенных измерений?

8. В каких случаях используется метод наименьших квадратов и в чем он заключается?

### **Раздел 1. МЕХАНИКА**

Лабораторные работы по механике направлены на освоение студентами методов статистической обработки данных физического эксперимента, методов исследования основных закономерностей поступательного и вращательного движения тел. Также изучаются свойства ряда важнейших механических величин.

#### **Лабораторная работа № 1-5**

# **ИЗУЧЕНИЕ ДИНАМИКИ ВРАЩАТЕЛЬНОГО ДВИЖЕНИЯ ТВЕРДОГО ТЕЛА**

*Цель работы***:** экспериментально проверить основное уравнение динамики вращательного движения и определить момент инерции маятника Обербека.

*Оборудование***:** маятник Обербека с грузами, штангенциркуль, секундомер, масштабная линейка.

#### *Теоретическая часть.*

Стремление тела сохранять состояние покоя или равномерного прямолинейного движения называется *инертностью*. В качестве *меры инертности* тела в механике вводится положительная скалярная величина – *масса* тела. Из опыта известно, что при одинаковых воздействиях различные тела неодинаково изменяют скорость своего движения, т. е., иными словами, приобретают различные ускорения.

При поступательном движении перемещения всех точек твердого тела за один и тот же промежуток времени равны по модулю и направлению, вследствие чего скорости и ускорения всех точек в каждый момент времени одинаковы. Достаточно определить движение одной из них (как правило, центра масс) для того, чтобы охарактеризовать полностью движение всего тела.

При вращательном движении все точки твердого тела движутся по окружностям, центры которых лежат на одной прямой, называемой *осью вращения*. Перемещения и линейные скорости точек различны в зависимости от их расстояния до оси вращения. Для описания вращательного движения необходимо знать, чему равна масса тела и как она распределена относительно оси вращения.

Моментом инерции материальной точки относительно оси Z называется произведение массы  $m_i$  этой точки на квадрат ее расстояния  $r_i$  от оси вращения

$$
I_{zi} = m_i r_i^2.
$$

Моментом инерции твердого тела относительно некоторой оси Z называется сумма моментов инерции материальных точек, составляющих это тело, относительно данной оси

$$
I_z = \sum_{i=1}^n m_i r_i^2.
$$

Иными словами, момент инерции тела равен сумме моментов инерции его частей.

Физический смысл момента инерции: момент инерции во вращательном движении играет такую же роль как масса при поступательном движении, т.е. является мерой инертности. Чем больше момент инерции тела, тем труднее при прочих равных условиях привести его во вращательное движение. Величина момента инерции зависит не только от массы, но и от того, как эта масса распределена относительно оси вращения.

При вращении тела вокруг различных осей моменты инерции различны. Для нахождения момента инерции относительно произвольной оси используют теорему Штейнера:

Момент инерции тела относительно произвольной оси Z равен сумме момента инерции относительно оси, параллельной данной и проходящей через центр масс тела, и произведения массы тела на квадрат расстояния между осями

$$
I = I_c + ma^2.
$$

При записи уравнения динамики для вращающегося тела под действием силы необходимо учитывать не только ее величину и направление, но и на каком расстоянии от оси вращения она приложена.

Моментом силы  $F$  относительно неподвижной точки  $O$  называется физическая величина, определяемая векторным произведением радиуса-вектора  $\vec{r}$ , проведенного из точки  $O$  в точку приложения силы, на силу  $\vec{F}$ :

$$
\vec{M} = [\vec{r}\vec{F}]
$$

Раскрывая векторное произведение, получим

$$
M = rF \sin \alpha = l \cdot F,
$$

где  $l = r \sin \alpha$  – плечо силы – длина перпендикуляра, опущенного из точки  $O$  на линию действия силы. В соответствии с определением векторного произведения вектор момента силы направлен перпендикулярно плоскости, в которой лежат векторы  $\vec{r}$  и  $\vec{F}$  согласно правилу правого винта.

*Основное уравнение динамики вращательного движения*

$$
\vec{M} = I\vec{\varepsilon} \,,\tag{1}
$$

где *M*  $\rightarrow$ *–* сумма проекций на ось вращения всех моментов внешних сил, действующих на тело; *–* угловое ускорение тела.

Сравним с уравнением динамики для поступательного движения (2-й закон Ньютона)

$$
\vec{F}=m\vec{a}.
$$

#### *Методика проведения эксперимента.*

Маятник Обербека - прибор, применяемый в настоящей работе, приведен схематически на рисунке. Он состоит из четырех спиц (1), соединенных под прямым углом, образуя крестовину. На спицах находятся цилиндрические грузы (2). Передвигая эти грузы по спицам, можно изменить момент инерции крестовины, а также сбалансировать маятник. Вся система может вращаться вокруг горизонтальной оси. К шкиву (3) прикреплена нить, которая перекинута через блок (4). К концу нити привязана легкая платформа известной массы (5). На платформе размещаются грузы,

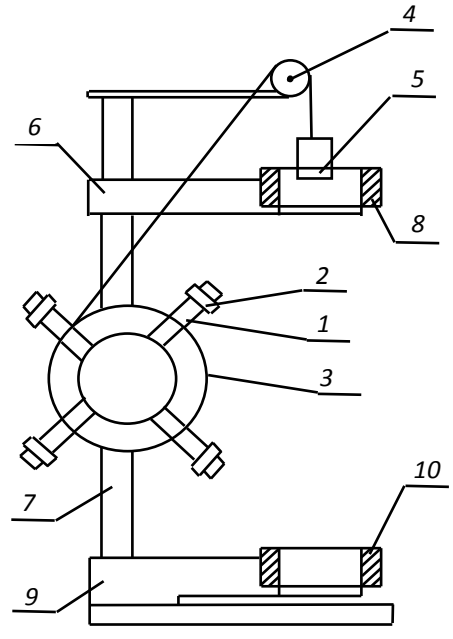

которые натягивают нить и создают вращающий момент внешних сил

$$
M=T\cdot r\,,
$$

где *Т* - сила натяжения нити, *r* - радиус шкива.

Уравнение движения платформы с грузом

$$
mg - T = ma,
$$

где *а* - ускорение платформы с грузом, *т* - масса платформы с грузом, *g* - ускорение свободного падения. Выразив отсюда *Т* и подставив в выражение для М, получим:

$$
M = m(g - a)r.
$$

Ускорение груза *а*, высота его падения *h* и время падения *t* связаны формулой для равноускоренного движения

$$
h=\frac{at^2}{2}, \qquad a=\frac{2h}{t^2}.
$$

Угловое ускорение

$$
\varepsilon = \frac{a}{r}, \qquad \varepsilon = \frac{2h}{rt^2}; \qquad \varepsilon = \frac{4h}{Dt^2}.
$$
 (2)

Вращающий момент сил

$$
M = \frac{1}{2}m\left(g - \frac{2h}{t^2}\right)D,\tag{3}
$$

где *D* - диаметр шкива. По полученным значениям *М* и ε можно вычислить момент инерции маятника по формуле (1).

При учете действия момента сил трения на оси маятника суммарный момент внешних сил складывается из момента силы натяжения и момента силы трения. Уравнение, описывающее вращательное движение, принимает вид:

$$
I\epsilon = M - M_{mp},\tag{4}
$$

где *Мтр* - момент силы трения.

#### *Порядок выполнения работы*

1. Провести балансировку маятника. Для этого на двух противоположных спицах крестовины оставьте по одному грузу на выбранных расстояниях *R* от оси вращения. Закрепив винтом на спице один из грузов на расстоянии *R* и передвигая второй груз на противоположной спице, добейтесь равновесия маятника и закрепите винтом в этом положении второй груз. Таким же образом сбалансируйте грузы на второй паре спиц на таком же расстоянии от оси вращения, и если маятник сбалансирован, то он находится в безразличном равновесии. Внести *R* в протокол измерений.

2. Измерить диаметр шкива *D* и внести его в протокол измерений.

3. Намотать нить на шкив, поднимая платформу с грузом на определенную высоту *h*. Подвижный кронштейн (6) можно перемещать и фиксировать его в любом положении, определяя, таким образом высоту падения груза *h.* Для отсчета высоты на стойке (7) нанесена миллиметровая шкала. Внести в протокол значение *h*.

4. На подвижном кронштейне размещен фотоэлектрический датчик (8), который (после нажатия клавиши "Пуск") запускает систему начала отсчета времени движения груза. На неподвижном кронштейне (9) закреплен фотоэлектрический датчик (10), позволяющий определить конечный момент движения груза. К прибору присоединѐн секундомер. Отпустить платформу с грузом, запуская одновременно секундомер, и измерить время падения. С одним и тем же грузом рекомендуется проводить не менее трех измерений времени падения груза. Время падения груза внести в таблицу.

17

5. Повторить измерения для 5-6 разных грузов, постепенно нагружая платформу.

6. Вычислить  $\varepsilon$  и *М* по формулам (2) и (3) для каждого груза и результаты записать в таблицу. Для расчетов берется среднее время движения данного груза.

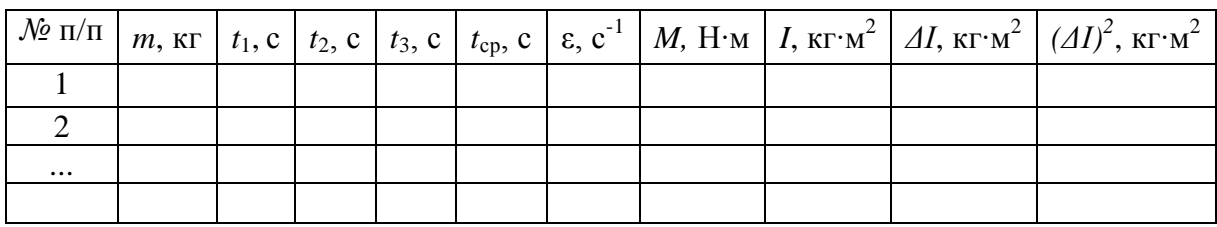

7. Вычислить момент инерции по формуле (1) и определить его среднее значение. Оценить погрешность величины момента инерции.

8. Построить график зависимости  $\varepsilon(M)$  и проанализировать его. Провести аппроксимирующую прямую, используя метод наименьших квадратов. Из графика определить момент инерции маятника и момент сил трения, действующих на оси маятника, согласно уравнению (4).

9. Сравнить среднее значение момента инерции со значением, полученным графическим путем. Проанализировать результат и записать вывод.

#### Дополнительное задание.

Изучить зависимость момента инерции маятника I от расстояния R до оси вращения грузов на спицах при постоянной массе груза т на платформе. Построить график  $I = f(R^2)$ . По графику определить  $I_0$  - момент инерции маятника без грузов на спицах.

#### Контрольные вопросы

1. Какие величины и почему являются мерой инертности при поступательном и вращательном движении?

2. Дайте определение момента инерции материальной точки и твердого тела. Сформулируйте теорему Штейнера. Как можно изменить момент инерции маятника Обербека в данной работе?

3. Дайте определение момента силы. Как можно изменить момент силы, действующий на маятник Обербека, в данной работе?

4. Запишите уравнение движения платформы с грузом. Получите

формулы для углового ускорения и момента внешних сил.

5. Сформулируйте основной закон динамики вращательного движения.

6. Объясните, как графически определялся в данной работе момент инерции и момент силы трения?

#### **Лабораторная работа № 1-9**

# **ОПРЕДЕЛЕНИЕ МОДУЛЯ СДВИГА МЕТАЛЛОВ МЕТОДОМ КРУТИЛЬНЫХ КОЛЕБАНИЙ**

*Цель работы:* определить модуль сдвига с помощью крутильного маятника.

*Оборудование:* крутильный маятник, миллиметровая линейка, технические весы, штангенциркуль, секундомер.

#### *Теоретическая часть.*

*Деформация* - это изменение формы и размеров тела под действием внешних сил. В теории упругости доказывается, что все деформации (растяжение-сжатие, сдвиг, изгиб, кручение) могут быть сведены к одновременно происходящим деформациям двух видов - деформация *растяжения (сжатия*) и деформация *сдвига*. При деформации сдвига все плоские слои твердого тела, параллельные некоторой плоскости, смещаются параллельно друг другу, не искривляясь и не изменяясь в размерах. Поворот расположенных в параллельных плоскостях слоев тела относительно друг друга при действии на тело сил называется *деформацией кручения.* Деформация кручения относится к деформациям сдвига.

Различают абсолютную и относительную деформации. *Абсолютной деформацией* называется величина изменения какого-либо размера тела под действием приложенных сил. *Относительной деформацией* называется число, показывающее, какую часть от первоначального размера тела составляет абсолютная деформация. *Количественной мерой, характеризующей степень деформации, испытываемой телом, является относительная деформация.*

Возникающие в твердом теле при деформации упругие силы создают внутри тела *напряжение. Механическим напряжением* называется величина, измеряемая внутренней силой *F*, действующей на единицу площади сечения S деформируемого тела

$$
\sigma = \frac{F}{S}.
$$

Различают нормальное и касательное напряжения. Если сила F направлена перпендикулярно сечению, то возникает нормальное напряжение, если параллельно - касательное.

Если после прекращения действия внешних сил тело полностью восстанавливает свою первоначальную форму, то такие деформации называются абсолютно упругими.

Для упругих деформаций выполняется закон Гука: механическое напряжение о упруго деформируемого тела прямо пропорционально относительной деформации  $\varepsilon$ 

 $\sigma = k\varepsilon$ .

Величина k, характеризующая зависимость механического напряжения в материале от свойств материала, называется модулем упругости. Модуль упругости измеряется механическим напряжением, возникающим в материале при относительной деформации, равной единице. Закон Гука справедлив при малых деформациях.

> Для небольших деформаций сдвига, которые можно считать абсолютно упругими, величина относительной деформации равна (рис.1)

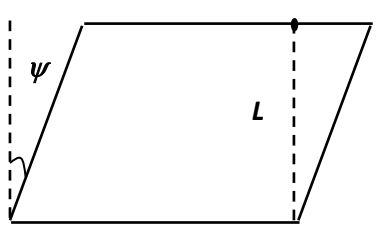

 $\Delta I$ 

$$
\varepsilon = \frac{\Delta l}{L}; \quad \text{tg}\psi = \frac{\Delta l}{L}; \quad \psi \approx \text{tg}\psi \approx \frac{\Delta l}{L}; \quad \varepsilon = \psi.
$$
  
Следовательно угол  $\psi$  можно считать *меро*

 $P$ ис 1

ŭ деформации сдвига. По закону Гука при деформации сдвига касательное напряжение связано углом поворота у

$$
\sigma = G\psi , \qquad (1)
$$

где  $G$  – модуль сдвига или модуль упругости при деформациях сдвига.

Поскольку деформация при кручении есть деформация сдвига, то, изучая крутильные колебания, можно определить основную характеристику упругих свойств при сдвиге - модуль сдвига.

#### Методика и техника эксперимента

Крутильный маятник представляет собой металлическую проволоку, один конец которой закреплен, а к другому прикреплено массивное тело таким образом, что его центр инерции находится на оси проволоки (рис. 2).

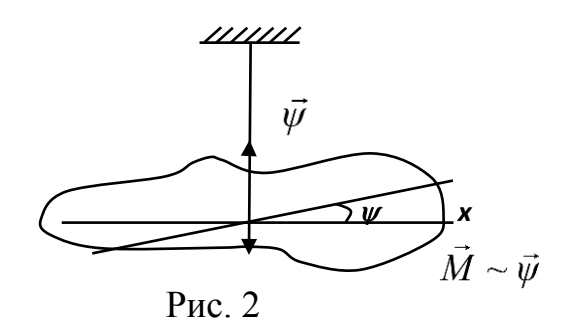

Если тело повернуть на небольшой угол вокруг оси и предоставить самому себе, то оно начнет совершать крутильные колебания.

Можно показать, что величина периода крутильных колебаний Т зависит от упругих свойств проволоки и момента инерции маятника.

Если на тело действует сила, то численное значение вращающего момента по основному закону вращательного движения

$$
M = J\epsilon, \qquad \epsilon = \frac{d^2 \psi}{dt^2}, \tag{2}
$$

где  $\varepsilon$  - угловое ускорение,  $J$  – момент инерции маятника относительно оси проволоки.

Момент упругих сил по закону Гука равен

$$
M=-D\Psi,
$$

где D - модуль кручения.

Модуль кручения *D* показывает, какой момент нужно приложить, чтобы закрутить проволоку на один радиан. Поэтому

$$
J\frac{d^2\psi}{dt^2} = -D\psi.
$$

Уравнение представляет собой дифференциальное уравнение крутильных колебаний. Его можно привести к виду:

$$
\frac{d^2\psi}{dt^2} + \frac{D}{J}\psi = 0.
$$

Решение данного уравнения имеет вид:

$$
\psi = \psi_m \sin\left(\sqrt{\frac{D}{J}}t + \alpha_0\right) = \psi_m \sin(\omega t + \alpha_0),
$$

т.е. угол у изменяется по гармоническому закону, и тело совершает гармонические колебания с циклической частотой  $\omega = \sqrt{\frac{D}{I}}$  и периодом

$$
T = \frac{2\pi}{\omega} = 2\pi \sqrt{\frac{J}{D}}.
$$
 (3)

В используемой экспериментальной установке к вертикально закрепленной проволоке диаметром  $d$  прикрепляется горизонтальный стержень с двумя равными перемещаемыми грузами т. Если на стержень подействовать силой, создающей вращающий момент, а затем систему предоставить самой себе, то она будет совершать крутильные колебания в горизонтальной плоскости. <u> ///////</u>

\n Модуль кручения *D* можно определить, не  
\n 3ная   момента   инерции  всей  систе-  
\n мы *J* относительно  оси проволоки,  но  зная  мо-  
\n менты  инерции  массивных грузов *m*,  располагая  
\n их   на    минимальном 
$$
l_1
$$
 и   максимальном  $l_2$  расстояних. Обозначая  периоды  колеба-  
\nний маятника для этих двух служ случаев  $T_1$  и  $T_2$ , получим из выражения (3)\n

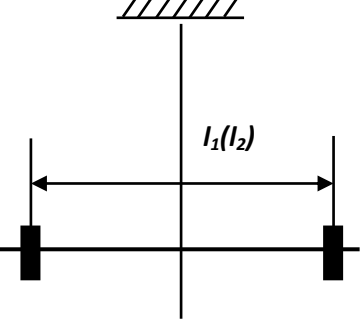

Рис. 3

$$
T_1^2 D = 4\pi^2 J_1, \quad T_2^2 D = 4\pi^2 J_2.
$$

Вычтем из второго равенства первое

$$
4\pi^2(J_2-J_1) = D(T_2^2 - T_1^2)
$$

и выразим отсюда

$$
D = \frac{4\pi^2 (J_2 - J_1)}{T_2^2 - T_1^2}.
$$
 (4)

Принимая грузы т за материальные точки, моменты инерции системы  $J_1$  и  $J_2$  можно найти как

$$
J_1 = J_0 + 2m\left(\frac{l_1}{2}\right)^2
$$
,  $J_2 = J_0 + 2m\left(\frac{l_2}{2}\right)^2$ , (5)

где  $J_0$  – момент инерции стержня. Подставляя (5) в (4), получаем формулу для модуля кручения проволоки маятника

$$
D = \frac{2\pi^2 m(l_2^2 - l_1^2)}{T_2^2 - T_1^2}.
$$
 (6)

Поскольку деформации кручения являются частным случаем сдвиговых деформаций, модуль кручения связан с модулем сдвига соотношением:

$$
G = \frac{32LD}{\pi d^4},\tag{7}
$$

где  $d$  – диаметр проволоки,  $L$  – её длина. Подставляя (6) в (7), получим расчетную формулу для модуля сдвига

$$
G = \frac{64\pi mL(l_2^2 - l_1^2)}{d^4(T_2^2 - T_1^2)}.
$$
\n(8)

Таким образом, измерив период колебаний  $T_1$  и  $T_2$ , можно найти модуль сдвига. Необходимо также измерить длину проволоки L, ее диаметр d, массу груза *m*, расстояния  $l_1$  и  $l_2$  между центрами грузов.

### Порядок выполнения работы

1. Измерить длину L и диаметр проволоки. Измерить массу груза.

2. Установить грузы на расстоянии  $l_1$  между центрами так, чтобы они были симметричны относительно проволоки.

3. Измерить период колебаний  $T_1$ . Для этого измерить время, в течение которого произойдет *п* полных колебаний, и разделить на *п*. Повторить измерения N раз  $(5-7)$ .

4. Таким же образом измерить период  $T_2$ .

5. Результаты измерений занести в таблицу.

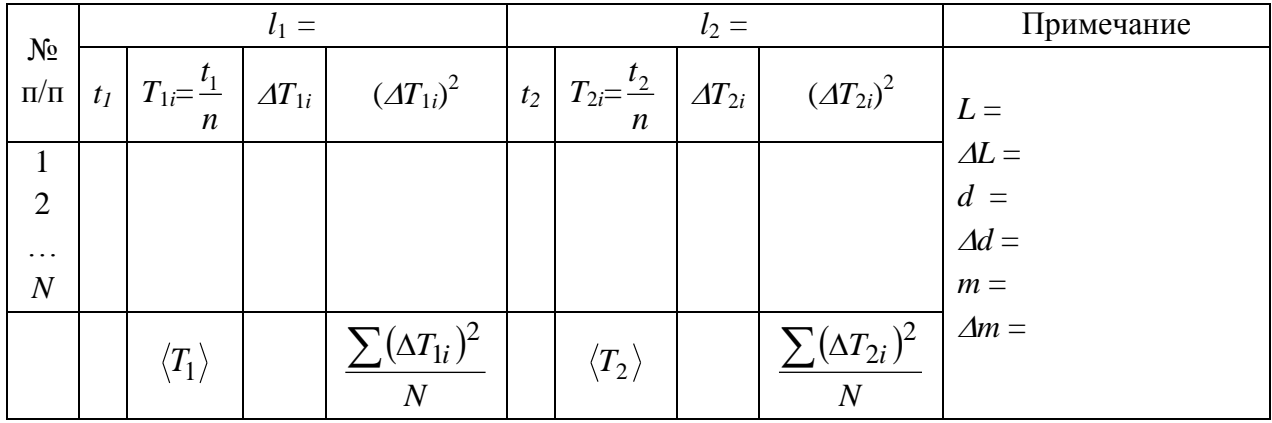

6. Вычислить погрешности измерения периодов как результаты прямых измерений.

7. По формуле (8) определить модуль сдвига.

8. Найти погрешности измерений  $\Delta G$  как результат косвенных измерений.

9. Проанализировать полученный результат и записать вывод.

### Контрольные вопросы

1. Что такое деформация? Какие виды деформаций вы знаете?

2. Какой вид деформации изучается в данной работе? В чем она заключается?

3. Дайте определение абсолютной и относительной деформации.

4. Что такое механическое напряжение?

5. Сформулируйте закон Гука. Для каких деформаций он выполняет $c\mathbf{a}$ ?

6. Опишите экспериментальную установку, используемую в данной работе.

- 7. Получите формулу для периода колебаний крутильного маятника.
- 8. Получите расчетную формулу для модуля сдвига.

# 9. Объясните, как вычислялась погрешность для модуля сдвига.

### **Раздел 2. МОЛЕКУЛЯРНАЯ ФИЗИКА**

Лабораторные работы по молекулярной физике помогут студентам познакомиться с особенностями процессов, протекающих в молекулярных системах, и освоить методы определения важнейших параметров, характеризующих жидкое и газообразное состояние вещества.

### **Лабораторная работа № 2-2**

# **ОПРЕДЕЛЕНИЕ КОЭФФИЦИЕНТА ВЯЗКОСТИ ЖИДКОСТИ И ЧИСЛА РЕЙНОЛЬДСА МЕТОДОМ ПАДАЮЩЕГО В ЖИДКОСТИ ШАРИКА**

*Цель работы:* исследование характера движения тела в вязкой жидкости.

*Оборудование:* цилиндрический сосуд с исследуемой жидкостью, набор шариков, штангенциркуль, секундомер, линейка.

### *Теоретическая часть.*

*Вязкость (внутреннее трение)* – это свойство реальных жидкостей оказывать сопротивление перемещению одной части жидкости относительно другой. При перемещении одних слоев реальной жидкости относительно других возникают силы внутреннего трения, направленные по касательной к поверхности слоев. Сила внутреннего трения тем больше, чем больше рассматриваемая площадь поверхности слоя, и зависит от того, насколько быстро меняется скорость течения жидкости *υ* при переходе от слоя к слою. Модуль силы внутреннего трения определяется уравнением

$$
F = \eta \frac{\Delta v}{\Delta x} S,\tag{1}
$$

где η – коэффициент, зависящий от природы жидкости, называется *динамической вязкостью (или просто вязкостью)*.

Чем больше вязкость, тем сильнее жидкость отличается от идеальной, тем большие силы внутреннего трения в ней возникают. Вязкость зависит от температуры. Для жидкостей с увеличением температуры вязкость уменьшается.

Существует два режима течения жидкостей. Течение называется *ламинарным,* если вдоль потока каждый выделенный тонкий слой скользит относительно соседних, не перемешиваясь с ним, и *турбулентным*, если вдоль потока происходит интенсивное вихреобразование и перемешивание жидкости. Ламинарное течение жидкости наблюдается при небольших скоростях ее движения. Внешний слой жидкости, примыкающий к поверхности трубы, в которой она течет, из-за сил молекулярного сцепления прилипает к ней и остается неподвижным. При турбулентном течении скорость частиц жидкости быстро возрастает по мере удаления от поверхности трубы, затем изменяется довольно незначительно. Так как частицы жидкости переходят из одного слоя в другой, от их скорости в различных слоях мало отличаются.

Характер течения зависит от безразмерной величины, называемой *числом Рейнольдса*

$$
R_e = \rho \cdot l \cdot \upsilon / \eta, \qquad (2)
$$

где ρ – плотность жидкости, υ – характерная скорость потока, *l –* характерный размер, η – коэффициент вязкости жидкости. При малых скоростях потока жидкости, а следовательно, при малых числах Рейнольдса, главную роль играют силы вязкого трения. Стокс показал, что при движении тела в форме шара в вязкой жидкости вдали от стенок сосуда и поверхностей других тел сила лобового сопротивления *F<sup>c</sup>* имеет вид

$$
F_c = 6\pi \rho r,\tag{3}
$$

где *r –* радиус шара. Формула Стокса (3) применима при условии  $R_e \ll 1$ . Как видно из выражения (3), медленное движение тела в вязкой жидкости может быть использовано для определения величины коэффициента вязкости жидкости.

#### *Методика проведения эксперимента.*

Для определения вязкости жидкости используются два метода: метод Стокса и метод Пуазейля. Метод Стокса основан на измерении скорости

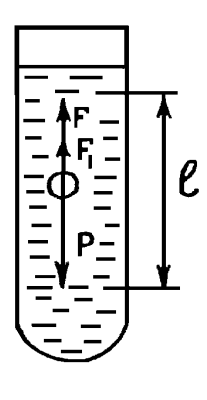

медленно движущихся в жидкости небольших тел сферической формы, метод Пуазейля основан на ламинарном течении жидкости в тонком капилляре. В данной лабораторной работе рассматривается метод Стокса.

В широкий вертикально расположенный сосуд налита исследуемая жидкость плотностью  $\rho_{\kappa}$ . На сосуде сделаны по объему жидкости две горизонтальные метки, расстояние между которыми *l*. Метки достаточно далеко отстоят от дна и

верхней кромки жидкости. В сосуд опускают металлический шарик массой  $m$ , радиуса  $r$  и плотностью  $\rho_{M}$  с начальной скоростью, равной нулю. Как видно из рисунка, на шарик действуют три силы: сила тяжести, сила лобового сопротивления вязкой жидкости *F*<sup>1</sup> и выталкивающая сила Архимеда *F*. На начальном участке движение шарика ускоренное. Но так как с увеличением скорости растет сила лобового сопротивления, вскоре сумма всех сил, действующих на шарик, будет равна нулю, и шарик будет падать с постоянной скоростью. Метками выделяется участок длины *l*, на котором шарик движется равномерно.

Проекция суммы всех сил на вертикальную ось дает выражение

$$
mg = \frac{4}{3}\pi r^3 \rho_M g; \qquad F = 6\pi \eta u_o r; \qquad F_1 = \frac{4}{3}\pi r^3 \rho_{ac} g,
$$

 $mg - F - F_1 = 0$ ,

где *u<sup>o</sup>* – скорость равномерного перемещения шарика. Таким образом,

$$
\frac{4}{3}\pi r^3 \rho_{M} g - 6\pi \eta u_{o} r - \frac{4}{3}\pi r^3 \rho_{M} g = 0.
$$

Отсюда для коэффициента вязкости получим

$$
\eta = \frac{2}{9} \frac{(\rho_{\rm M} - \rho_{\rm K}) g r^2}{u_o}.
$$

Если учесть, что  $u_0 = \frac{1}{\tau}$ , где  $\tau$  – время равномерного перемещения шарика между метками, то окончательное выражение для вязкости

$$
\eta = \frac{2}{9} \frac{(\rho_{\rm M} - \rho_{\rm m}) gr^2 \tau}{L}.
$$
 (4)

#### *Порядок выполнения работы.*

1. Выбрать из наборов 5 – 7 одинаковых шаров известной плотности измерить их диаметры (плотность стали  $\rho_{\text{m}} = 7.8 \cdot 10^3 \text{ кr/m}^3$ )

2. Установить метки на стеклянном сосуде достаточно далеко от края и дна жидкости. Измерить расстояние между метками.

3. Опустить шарик в глицерин. При пролете шарика мимо верхней метки включить секундомер. При пролете шарика мимо нижней метки выключить секундомер. По разности показаний секундомера вычислить время *τ*. (плотность глицерина  $\rho_{\text{m}} = 1,26 \cdot 10^3 \text{ кr/m}^3$ ).

4. Повторить измерения для 5 – 7 шариков.

5. Рассчитать по полученным данным значение коэффициента вязкости жидкости по формуле (4) и число Рейнольдса по формуле (2). Определить их средние значения.

6. Вычислить погрешности измерений для коэффициента вязкости и числа Рейнольдса.

8. Данные измерений и вычислений занести в таблицу.

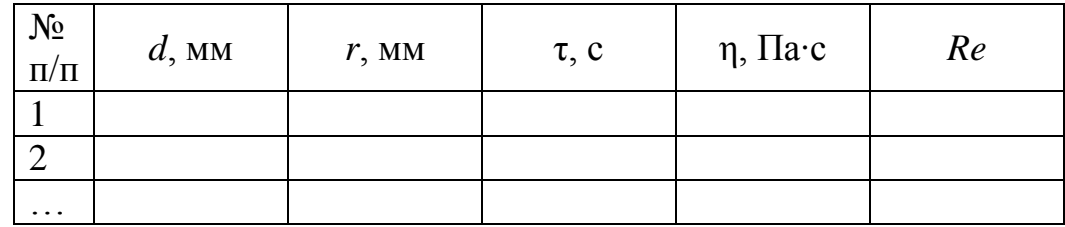

9. Проанализировать полученные результаты и записать вывод.

### *Дополнительное задание*

Исследовать зависимость скорости движения шарика в жидкости от его диаметра. Предположив степенную зависимость  $v \sim r^n$ , определить показатель степени *n*.

### *Контрольные вопросы*

1. Какие силы действуют на шарик, падающий в жидкости?

2. Чем обусловлено возникновение силы лобового сопротивления в вязкой жидкости: а) при малых скоростях движения шарика; б) высоких скоростях движения шарика?

3. Почему падение шарика в жидкость сначала ускоренное, затем становится равномерным?

4. Запишите уравнение движения шарика в жидкости и получите расчетную формулу для коэффициента вязкости. От чего зависит коэффициент вязкости жидкости?

5. Какое течение жидкости называют ламинарным? Турбулентным? Что характеризует число Рейнольдса?

#### Лабораторная работа № 2-7

#### ОПРЕДЕЛЕНИЕ ПОКАЗАТЕЛЯ АДИАБАТЫ ВОЗДУХА

Цель работы: ознакомление с методом измерения показателя адиабаты для воздуха при адиабатическом процессе расширения и последующем изохорическом нагревании, сравнение результатов эксперимента с теорией.

Оборудование: установка, состоящая из стеклянного баллона с кранами, манометра и осушительного фильтра с порошком хлористого кальция, насоса и секундомера.

#### Теоретическая часть.

Теплоемкостью тела называется отношение элементарного количества тепла  $\delta Q$ , полученного телом, к соответствующему приращению  $dT$  его температуры

$$
C = \delta Q/dT
$$

Иными словами, теплоемкость - это величина, равная количеству теплоты, которое нужно сообщить телу, чтобы повысить его температуру на один кельвин. Если масса тела равна единице массы, то теплоемкость называют удельной. Теплоемкость одного моля вещества называют молярной.

Теплоемкость зависит от условий, при которых происходит нагревание тела. Для газов теплоемкость (как удельная, так и молярная) при постоянном давлении больше теплоемкости при постоянном объеме  $C_P > C_V$ .

При нагревании при постоянном объеме (изохорический процесс) газ не совершает работы и все тепло, подведенное к газу, идет на увеличение только его внутренней энергии. По первому закону термодинамики

$$
dQ = dU + dA = dU + PdV
$$

Внутренняя энергия одного моля одноатомного газа

$$
U_M = \frac{3}{2}RT
$$

Количество теплоты, подведенное к газу при изохорическом процессе  $(V = const. dV = 0)$ 

$$
dQ = dU = \frac{3}{2} R dT,
$$
  

$$
C_V = \left(\frac{dU}{dT}\right)_V = \frac{3}{2} R
$$

 $C_V$ - теплоемкость газа при постоянном объеме.

Если газ заключен в сосуд с подвижным поршнем, обеспечивающим постоянное давление (изобарный процесс), то, нагреваясь, он расширяется и поднимает поршень, совершая, таким образом, работу против внешних сил.

$$
C_p = \frac{dQ}{dT} = \frac{dU + PdV}{dT} = \frac{dU}{dT} + P\frac{dV}{dT} = C_V + \frac{R}{P'}
$$

т.к. для одного моля идеального газа

$$
PV = RT, \qquad V = \frac{RT}{P}, \qquad \left(\frac{dV}{dT}\right)_P = \frac{R}{P}.
$$

Теплоемкость газа при постоянном давлении равна

$$
C_p = C_V + R
$$

- уравнение Майера. Оно показывает, что  $C_p > C_v$ , т.е. при нагревании газа при постоянном давлении по сравнению с нагреванием при постоянном объеме для одного и того же изменения внутренней энергии требуется подвести большее количество теплоты.

Отношение теплоемкостей

$$
\gamma = \frac{C_P}{C_V}
$$

представляет собой характерную для данного газа величину.

$$
\gamma = \frac{C_p + R}{C_V} = 1 + \frac{R}{C_V}.
$$

Отношение молярных теплоемкостей при постоянном давлении и при постоянном объеме играет в термодинамике весьма важную роль. В частности, оно входит в уравнение Пуассона, которое описывает адиабатическое расширение газа постоянной массы.

Процесс, протекающий без теплообмена с окружающей средой, называется адиабатическим. Уравнение Пуассона

$$
P_1V_1^{\gamma}=P_2V_2^{\gamma},
$$

где  $P_1, V_1$  и  $P_2, V_2$  -давление и объем газа до и после адиабатического процесса;  $\gamma$  - показатель адиабаты.

Для одноатомного газа

$$
C_V = \frac{3}{2}R; \ \gamma = 1 + \frac{2R}{3R} \approx 1.67
$$

- постоянная величина.

Для многоатомных, согласно классической теории теплоёмкости идеального газа, у не зависит от температуры и однозначно определяется числом степеней свободы *і* его молекул.

$$
C_p = \frac{i+2}{2} R
$$
,  $C_v = \frac{i}{2} R$ ,  $\gamma = \frac{i+2}{i}$ .

Реально осуществить адиабатический процесс или приблизиться к нему можно при следующих условиях:

– необходима адиабатическая оболочка, теплопроводность которой равна нулю;

– очень быстрое протекание процесса;

– протекание процесса в очень больших объѐмах газа.

#### *Методика проведения эксперимента.*

Экспериментальная установка изображена на рис. 1. В стеклянный тонкостенный сосуд А накачивается воздух. В ходе выполнения лабораторной работы рассматриваются три состояния воздуха в сосуде:

1. Накачиваем воздух в баллон до некоторого давления, превышающего атмосферное. Объём массы *m* воздуха в сосуде равен объему баллона *V*1. Через некоторое время в результате теплообмена с окружающей средой в сосуде устанавлива-

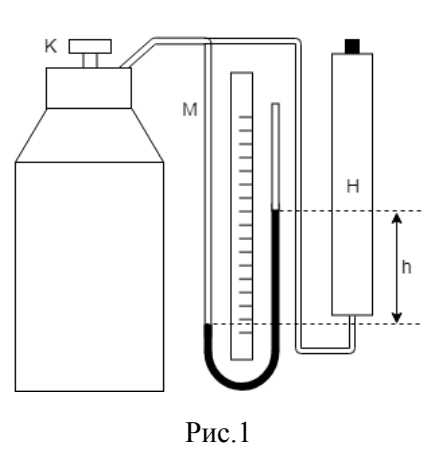

ется равновесное состояние, которое характеризуется температурой *Т*1, равной температуре окружающей среды  $T_0$ . При этом давление в сосуде несколько понизится, оставаясь по-прежнему выше атмосферного, и станет равным

$$
P_1 = P_0 + h_1,
$$

где  $P_0$  – атмосферное давление;  $h_1$  – избыток давления сверх атмосферного (измеряется водяным манометром М).

2. Когда воздух в баллоне *Т*<sup>1</sup> примет температуру окружающего воздуха  $T_0$ , открывается клапан *К*. Выход воздуха происходит быстро ( $\leq 1$ с), и, пренебрегая в первом приближении передачей тепла через стенки баллона, процесс расширения воздуха в баллоне можно считать адиабатическим. При этом расширяющийся воздух совершает работу против внешних сил – внешнего атмосферного давления. Следовательно, температура воздуха в баллоне понижена *Т<sup>2</sup>* < *Т1*, *V*<sup>2</sup> > *V*1. Давление воздуха в баллоне станет равным атмосферному  $(P = P_0)$ .

Воспользуемся уравнением Пуассона, записанным в параметрах *Р* и *Т*,

$$
V = \frac{RT}{P}; \qquad P\left(\frac{RT}{P}\right)^{\gamma} = const; \qquad \frac{T^{\gamma}}{P^{\gamma - 1}} = const.
$$

Уравнение для перехода из состояния с параметрами  $P_1$  и  $T_1$  в состояние с параметрами  $P_0$  и  $T_2$  можно представить как

$$
\frac{P_1^{\gamma-1}}{T_1^{\gamma}} = \frac{P_0^{\gamma-1}}{T_2^{\gamma}};
$$

$$
\left(\frac{P_0 + h_1}{P_0}\right)^{\gamma-1} = \left(\frac{T_1}{T_2}\right)^{\gamma};
$$

$$
\left(1 + \frac{h_1}{P_0}\right)^{\gamma-1} = \left(1 + \frac{T_1 - T_2}{T_2}\right)^{\gamma}
$$

Учитывая, что  $h_1/P_0$  и  $(T_1 - T_2)/T_2$  - малые величины по сравнению с единицей, то используя разложение в ряд, получим

$$
1 + (\gamma - 1)\frac{h_1}{P_0} = 1 + \gamma \frac{T_1 - T_2}{T_2}
$$

Отсюда

$$
P_0 \frac{T_1 - T_2}{T_2} = \frac{\gamma - 1}{\gamma} h_1 \tag{1}
$$

3. Закрываем клапан и снова ждем установления равновесного состояния в результате теплообмена с окружающей средой. При этом газ в баллоне нагревается от температуры  $T_2$  до температуры  $T_0$ , давление увеличивается  $P_2 = P_0 + h_2$  – процесс изохорный. Для изохорного процесса

$$
\frac{P_0}{T_2} = \frac{P_2}{T_0},
$$
  
\n
$$
\frac{P_0}{T_2} = \frac{P_0 + h_2}{T_0},
$$
  
\n
$$
P_0 + h_2 = \frac{T_0}{T_2} P_0.
$$
  
\n
$$
h_2 = \frac{T_0}{T_2} P_0 - P_0.
$$
  
\n
$$
h_2 = \frac{T_0 - T_2}{T_2} P_0.
$$

Учитывая, что  $T_0 = T_1$ , получим

$$
h_2 = P_0 \frac{T_1 - T_2}{T_2}.
$$
 (2)

Сравнивая уравнения (1) и (2), получаем:

$$
h_2 = \frac{\gamma - 1}{\gamma} h_1, \quad \gamma h_2 = \gamma h_1 - h_1,
$$
  

$$
\gamma = \frac{h_1}{h_1 - h_2}.
$$
 (3)

#### *Порядок выполнения работы*

1. Перед началом работы следует убедиться в герметичности кранов и мест соединения трубок. Для этого накачайте в сосуд воздух и перекройте

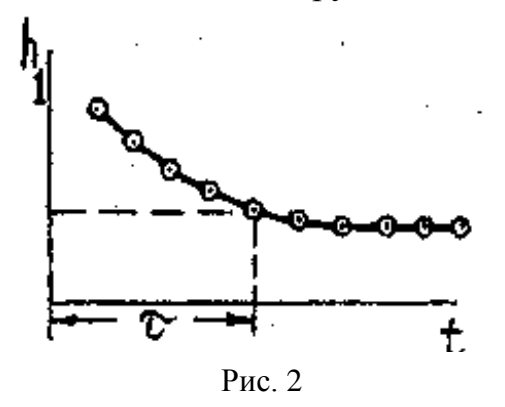

кран *К*. По манометру проследите за изменением давления *h*<sup>1</sup> в сосуде с течением времени *t* и постройте график  $h_1 = f(t)$ . Если установка достаточно герметична, то по истечении некоторого времени **т**, необходимого для установления термодинамического равновесия, давление в баллоне перестанет снижаться. В противном случае необходимо найти и устранить течь. Из графика рис. 2 определите

время установления термодинамического равновесия .

2. Накачайте воздух в сосуд. Выждав время т, измерьте избыточное давление *h*<sup>1</sup> воздуха в сосуде. Затем на короткое время (только до момента выравнивания давлений) откройте кран *К* (см. рис. 1). В результате адиабатического расширения давление в сосуде и температура понизятся (давление до атмосферного, а температура станет ниже комнатной). Температура воздуха в сосуде сравняется с комнатной через время , после этого измерьте избыточное давление  $h_2$ . Измерения повторяют  $5 - 10$  раз.

Величину подсчитать по формуле (3) для каждой пары значений *h*<sup>1</sup> и *h*2. Результаты отдельных экспериментов будут отличаться друг от друга. Разброс связан с временем открывания крана *К*: если кран закроем раньше, чем давление упадет до атмосферного, получим завышенные значения  $h_2$  и  $\gamma$ ; если кран закроем с опозданием, получим заниженные значения  $h_2$  и  $\gamma$ . Так как разброс отдельных результатов случаен, вероятным результатом измерения считаем среднее значение.

3. Результаты измерений  $h_1$  и  $h_2$  записать в таблицу.

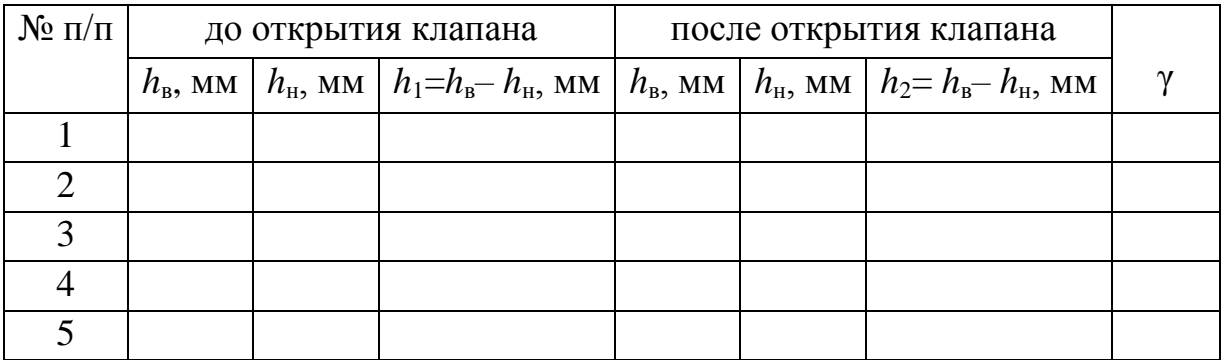

4. Подсчитать среднее значение у. Оценить погрешность у двумя способами: как случайную и как погрешность косвенных измерений. Сравнить их. Окончательный результат представить в виде

 $\gamma = <\gamma > \pm \Delta \gamma$ .

#### Контрольные вопросы

1. Дайте определение теплоёмкости, удельной и молярной теплоёмкостей.

2. Объясните зависимость теплоёмкости газа от условий нагревания. Почему теплоёмкость при постоянном давлении больше, чем при постоянном объёме?

3. Какой процесс называется адиабатическим, и при каких условиях он протекает?

4. Приведите уравнение Пуассона. Чему равен показатель адиабаты?

5. Опишите процессы, протекающие в сосуде при измерениях величин  $h_1$ и $h_2$ .

6. Получите расчетную формулу для определения показателя адиабаты в данной работе.

7. Вычислите теоретическое значение показателя адиабаты для воздуха. Сравните результат с экспериментальным. Сделайте вывод.

# Раздел 3. ЭЛЕКТРИЧЕСТВО И МАГНЕТИЗМ

В цикле лабораторных работ по данной тематике исследователь знакомится с характеристиками электрического и магнитного полей и методами исследования этих полей, учится собирать электрические цепи, приобретает навыки работы с электроизмерительными приборами. В работах используются основные законы электромагнетизма.

# Порядок оформления отчета о выполнении лабораторной работы в лаборатории электрических и магнитных измерений

Отчет должен содержать задание, спецификацию приборов, таблицу измерений, пример расчета. При обработке результатов делаются все необходимые расчеты искомой величины и погрешностей измерений в соответствии с заданием. Окончательный результат записывается с учетом погрешности. В конце отчета приводится краткое обсуждение полученного результата.

Спецификация приборов составляется, если в работе используются стрелочные приборы или имеются паспорта этих приборов, и записывается в виде табл. 1:

Табл. 1

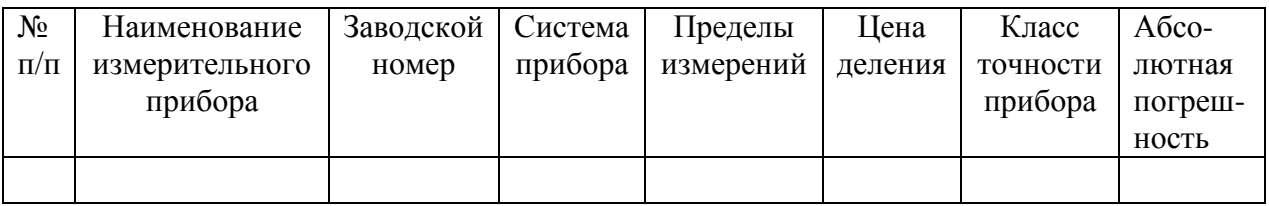

Сведения о свойствах стрелочного прибора содержатся на его панели.

Наименование прибора написано либо словом, либо символом, например,  $V$  – вольтметр, м $A$  – миллиамперметр.

Система прибора задается значком (табл. 2).

Пределы измерений задаются на панели прибора:

а) если несколько клемм подключения прибора - цифрой, обозначенной рядом с клеммой;

б) если две клеммы подключения и переключатель пределов – цифрой, обозначенной на переключателе.

Цена деления определяется отношением предела измерения к числу делений шкалы.

Класс точности обозначен на панели прибора в виде цифры, которая может иметь следующие значения: 0,1; 0,2; 0,5; 1,0; 1,5; 2,5; 4,0.

*Абсолютная погрешность* вычисляется по формуле

$$
\Delta A = \frac{k \cdot A_n}{100},
$$

где *k* – класс точности, *A<sup>n</sup>* – номинальное значение измеряемой величины (предел измерений).

Табл. 2

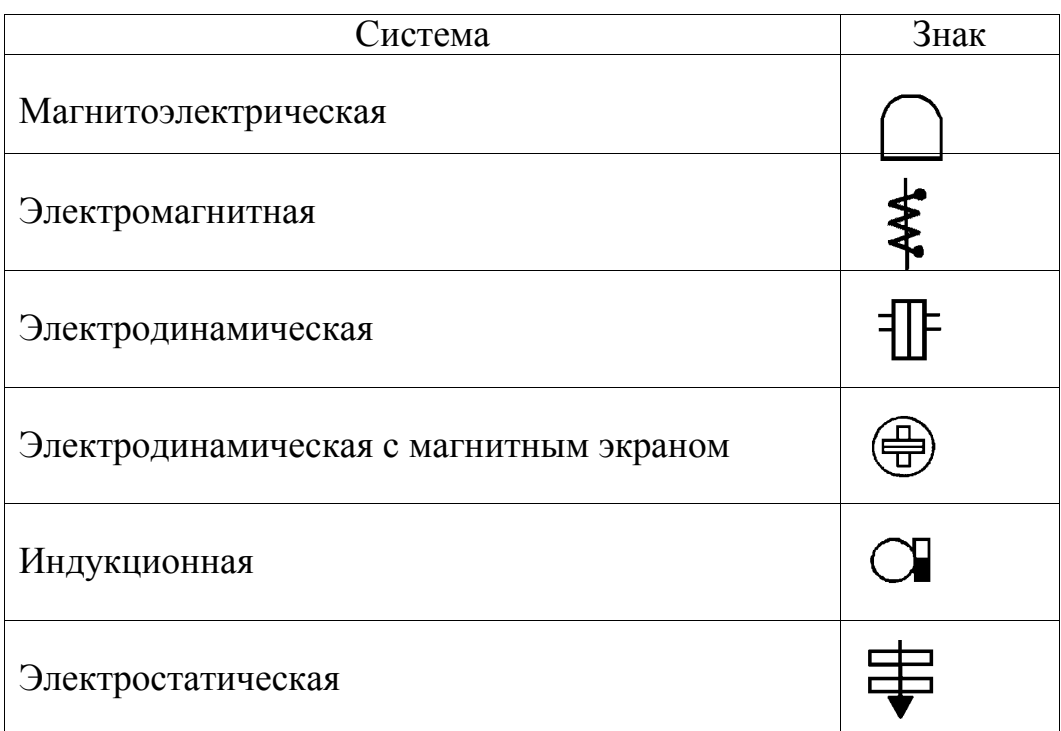

### **Лабораторная работа № 3-1**

# **ИЗУЧЕНИЕ ЭЛЕКТРИЧЕСКОГО ПОЛЯ**

*Цель работы:* ознакомиться с методом моделирования электрического поля, построить эквипотенциальные поверхности (линии) электростатического поля, силовые линии поля.

*Оборудование:* ванна, заполненная малопроводящей жидкостью; набор электродов; нуль-индикатор, в качестве которого может использоваться головной телефон, осциллограф или вольтметр для измерения в цепи переменного тока; источник переменного тока малого напряжения, в качестве которого можно использовать звуковой генератор.

#### Теоретическая часть.

Всякий заряд изменяет свойства окружающего его пространства, создавая электрическое поле. Согласно представлениям современной физики, поле реально существует и является наряду с веществом формой существования материи. Электрическое поле проявляет себя в том, что на заряд, помещенный в какую-либо точку поля, действует сила. Посредством электрического поля осуществляется взаимодействие между покоящимися зарядами. Поле, создаваемое неподвижным зарядом, называется электростатическим.

Для исследования электростатического поля вводят понятие пробного заряда - это точечный положительный заряд, который не искажает исследуемое поле. Если в поле, создаваемое зарядом *q* поместить пробный заряд  $q_0$ , то на него, согласно закону Кулона, будет действовать сила F, различная в разных точках поля

$$
F = \frac{1}{4\pi\varepsilon_0} \frac{qq_0}{r^2}
$$

Отношение этой силы к величине пробного заряда не зависит от величины этого заряда и будет характеризовать электростатическое поле в данной точке пространства.

Напряженность электрического поля – это векторная величина, равная силе, действующей на единичный точечный заряд, находящийся в данной точке поля

$$
\vec{E} = \frac{\vec{F}}{q_0}
$$

Напряженность - силовая характеристика поля. Очевидно, что на всякий точечный заряд, помещенный в поле, будет действовать сила

$$
\vec{F} = q\vec{E}
$$

Напряженность поля точечного заряда

$$
E = \frac{1}{4\pi\varepsilon_0} \frac{q}{r^2}
$$

Для электрических полей выполняется принцип суперпозиции: напряженность поля, создаваемого системой точечных зарядов, равна векторной сумме напряженностей полей, которые создавал бы каждый из зарядов системы независимо от других

$$
\vec{E} = \vec{E}_1 + \vec{E}_2 + \dots + \vec{E}_N
$$

Графически электростатическое поле изображают с помощью силовых линий. Силовая линия - это линия, касательная к которой в каждой точке совпадает с вектором напряженности. Силовые линии начинаются на положительных зарядах, а заканчиваются на отрицательных (рис. 1).

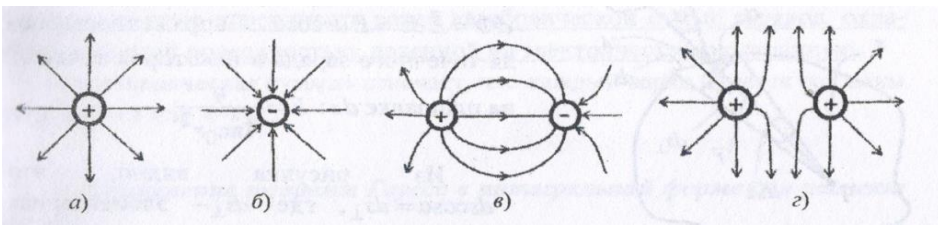

Рис. 1

Электростатические силы являются потенциальными. Пробный заряд *q0*, находящийся в электростатическом поле, обладает потенциальной энергией *W*п, величина которой пропорциональна величине этого заряда. Потенциальная энергия точечного заряда *q0* в поле заряда *q*

$$
W_{\rm n} = \frac{qq_0}{4\pi\varepsilon_0 r}
$$

Отношение потенциальной энергии к величине заряда *q0* не зависит от величины этого заряда и будет характеризовать электростатическое поле заряда *q* в данной точке пространства.

*Энергетической характеристикой электростатического поля является потенциал φ* – скалярная величина, численно равная отношению потенциальной энергии, который имеет заряд в данной точке поля, к величине этого заряда

$$
\varphi = \frac{W_n}{q_0}
$$

Потенциал электростатического поля точечного заряда

$$
\varphi = \frac{q}{4\pi\varepsilon_0 r}
$$

Работа по перемещению заряда *q1* в электростатическом поле точечного заряда *q*

$$
A_{12} = W_{\text{n1}} - W_{\text{n2}} = \frac{qq_0}{4\pi\epsilon_0 r_1} - \frac{qq_0}{4\pi\epsilon_0 r_2} = q_0 \left(\frac{q}{4\pi\epsilon_0 r_1} - \frac{q}{4\pi\epsilon_0 r_2}\right) = q_0(\varphi_1 - \varphi_2);
$$
  

$$
A_{12} = q_0(\varphi_1 - \varphi_2).
$$

Разность потенциалов – отношение работы по перемещению заряда к величине этого заряда

$$
\varphi_1 - \varphi_2 = \frac{A_{12}}{q_0}.
$$

Поэтому потенциал данной точки электростатического поля также определяется как физическая величина, численно равная работе, совершаемой электрическими силами при перемещении единичного положительного заряда из данной точки поля в бесконечность.

Для графического изображения распределения потенциала пользуются эквипотенциальными поверхностями. Эквипотенциальная поверхность геометрическое место точек, потенциалы которых равны (в случае двух измерений говорят об эквипотенциальной линии).

Связь между напряженностью и потенциалом может быть представлена в дифференциальной форме

$$
\vec{E} = -\left(\frac{\partial \varphi}{\partial x}\vec{i} + \frac{\partial \varphi}{\partial y}\vec{j} + \frac{\partial \varphi}{\partial z}\vec{k}\right) = -\operatorname{grad}\varphi,
$$
  

$$
\vec{E} = -\operatorname{grad}\varphi \quad \text{with} \quad \vec{E} = -\vec{\nabla}\varphi.
$$

Напряженность поля  $\vec{E}$  равна градиенту потенциала, взятому со знаком минус. Из формулы видно, градиент это вектор. Направление вектора совпадает с направлением быстрейшего возрастания потенциала, вектор напряженности направлен в сторону убывания потенциала.

В случае радиальной симметрии

$$
\vec{E} = -\frac{d\varphi}{dr}
$$

Если поле создается точечным зарядом, то эквипотенциальные поверхности – концентрические сферы. Линии напряженности – радиальные прямые. Следовательно, линии напряженности перпендикулярны эквипотенциальным поверхностям.

На рис. 2 в качестве примера приведена картина расположения силовых (сплошные) линий и эквипотенциальных (пунктирные) линий для диполя - двух одинаковых зарядов разного знака, расположенных на фиксированном расстоянии друг от друга.

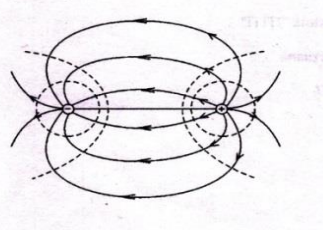

#### Методика проведения эксперимента.

Установка для проведения исследования электрического поля представляет собой плоскую ванну, в которую наливается электролит (вода с небольшим количеством поваренной соли). На дно ванны нанесена координатная сетка. В ванну помещают электроды различной формы. Электроды соединяют с источником тока. Таким образом, в электролите возникает поле, которое подлежит исследованию. Для предотвращения нагрева электролита рекомендуется работать с малой плотностью тока, поэтому электроды присоединяются к источнику небольшого напряжения (~10В). Для изучения поля в проводящую среду вводятся два подвижных зонда. Каждый зонд принимает потенциал той точки, в которую он помещен (рис. 3).

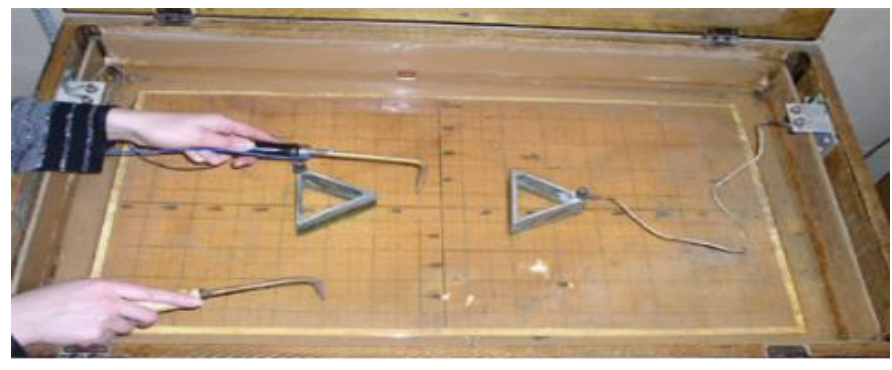

Рис. 3

Отсутствие разности потенциалов между зондами свидетельствует о том, что они находятся на одной эквипотенциальной поверхности. Коор-

динаты точек с одинаковыми потенциалами регистрируются в процессе исследования электрического поля, по ним строятся эквипотенциальные поверхности и силовые линии.

На рис. 4 изображена схема установки, где: 1 электролитическая ванна, 2 - электроды, 3 - зонды, 4 индикатор, 5 - источник тока.

В качестве индикатора удобно использовать электронный осциллограф.

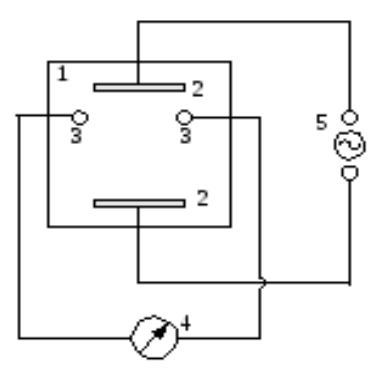

Рис. 4

### *Порядок выполнения работы*

1. Расположить электроды в электролитической ванне по рекомендации преподавателя (рис. 3). Записать их координаты. Подключить электроды к источнику переменного тока.

2. Соединительными проводами подключить зонды к нуль-индикатору (осциллографу или вольтметру).

3. Зафиксировать один из зондов (неподвижный) в произвольной точке ванны, записать координаты этой точки. Перемещая второй зонд (подвижный), определить положение другой точки, для которой сигнал на индикаторе становится равным нулю. В этом случае зонды находятся в точках поля с одинаковым значением потенциала. При использовании осциллографа в качестве индикатора сигнал должен быть минимальным по амплитуде. Записать координаты найденной точки.

4. Не меняя положение неподвижного зонда, определить координаты еще 6-8 точек поля. Результаты этой серии исследований занести в таблицу.

5. Провести следующую серию экспериментов. Для этого переместить и зафиксировать неподвижный зонд в другую точку ванны. Вновь проделать измерения по методике, изложенной выше. Результаты занести в таблицу.

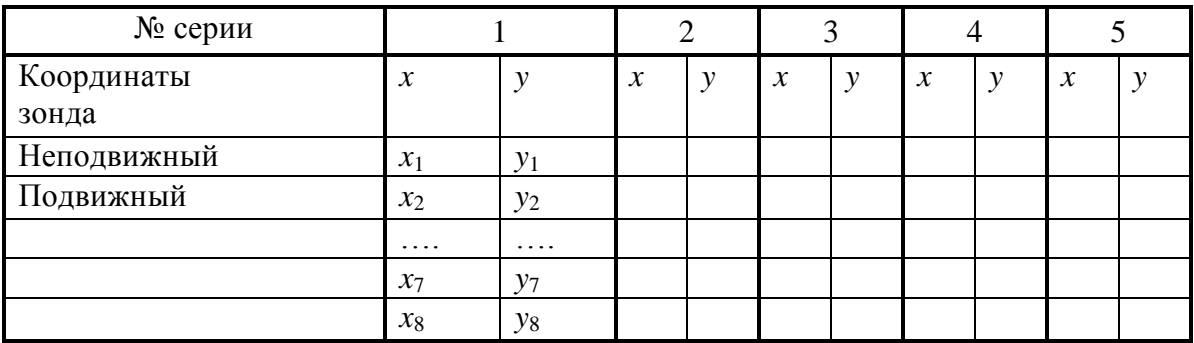

6. Опыты проделать для 5-7 серий.

7. Построить графики. Для этого на листе миллиметровой бумаги в выбранном масштабе указать координаты электродов. Нанести на график точки равного потенциала (координаты неподвижного и подвижного зондов) из одной серии экспериментов. Провести по этим точкам эквипотенциальную линию, плавно пунктиром соединяя точки равного потенциала. Далее изобразить эквипотенциальные линии для каждой серии экспериментов.

8. Нарисовать на полученном графике несколько силовых (сплошных) линий (5 - 7 линий). Указать их направление, условно приняв один из электродов за положительно заряженный, а другой за отрицательный.

Правила работы с генератором звуковых частот

1. Установить ручку регулятора выхода в среднее положение (ручку вращать без приложения усилий).

2. При помощи ручек "множитель" и "частота" установить частоту колебаний в интервале 1000 - 1400 Гц.

3. Включить генератор.

4. Переключатели "ослабление" или "аттенюатор" поставить в положение, при котором уровень выходного сигнала соответствует нормальной работе нуль-индикатора.

### *Контрольные вопросы*

1. Какие признаки указывают на существование в данной точке пространства электрического поля? Какое поле называется электростатическим? Сформулируйте закон Кулона.

2. Дайте определение напряженности электростатического поля.

3. Чему равна потенциальная энергия заряда в поле, создаваемом точечным зарядом? Дайте определение потенциала электростатического поля.

4. Запишите формулы напряженности и потенциала поля точечного за-

ряда.

5. Как графически изображается электростатическое поле? Дайте определение силовых линий и эквипотенциальных поверхностей.

6. Как математически связаны потенциал и напряженность поля? Покажите на примере точечного заряда, что силовые линии напряженности электростатического поля ортогональны эквипотенциальным поверхностям.

### Лабораторная работа № 3-3

# МОСТОВОЙ МЕТОД ИЗМЕРЕНИЙ

Цель работы: измерить неизвестное сопротивление при помощи мостовой схемы

Оборудование: измеряемые сопротивления, магазины сопротивлений, гальванометр или микроамперметр, источник постоянного тока.

### Теоретическая часть

Существует несколько методов определения сопротивления проводников. Одним из них является метод моста постоянного тока (мост Уитстона). Для него характерны точность измерений, высокая чувствительность и независимость результатов измерения от величины напряжения питания, что обеспечивает его широкое практическое применение. На изменении параметров электрических цепей (сопротивления, емкости, индуктивности и др.) под влиянием различных физических факторов основано применение мостового метода для измерения неэлектрических величин (давления, температуры, влажности и т.д.).

Мостовая схема (мост Уитстона) состоит из четырех сопротивлений, соединенных последовательно. Измеряемое сопротивление R<sub>x</sub> и три других переменных сопротивления  $R_1, R_2$ и R<sub>3</sub> соединяются так, что образуют замкнутый четырехугольник, в одну диагональ которого включен источник питания  $\varepsilon$ , а в другую гальванометр  $G$  (рис. 1).

При изменении одного из сопротивлений моста, например  $R_1$ , будет изменяться сила тока в цепях моста  $(I_1, I_2, I_3, I_x)$ .

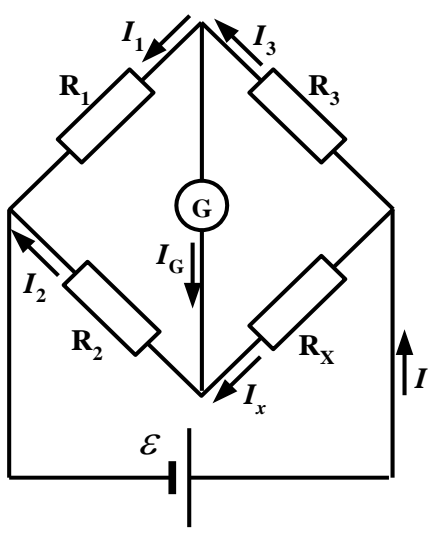

 $P$ ис. 1

Существует определенное соотношение между сопротивлениями, составляющими схему  $R_x$ ,  $R_1$ ,  $R_2$ ,  $R_3$ , при котором сила тока, идущего через гальванометр, обращается в нуль. Такое состояние схемы соответствует уравновешенному мосту.

Для определения соотношения между сопротивлениями воспользуемся системой уравнений Кирхгофа:

а)  $\Sigma I_i = 0 - \mu \text{I}$ ля узла,

6)  $\sum I_i R_i = \sum \varepsilon_i$  – для замкнутого контура, содержащего источники ЭДС.

Запишем первый закон Кирхгофа для узлов, через которые проходит ток гальванометра,

$$
I_3 - I_1 - I_G = 0;
$$
  $I_x - I_2 + I_G = 0$ 

Второй закон для контуров, содержащих гальванометр,

$$
R_1I_1 - R_2I_2 - R_GI_G = 0; \t\t R_xI_x - R_GI_G - R_3I_3 = 0
$$

Для сбалансированного моста ток, идущий через гальванометр, равен нулю  $I_G = 0$ . С учетом этого запишем систему уравнений:

$$
\begin{cases}\nI_3 = I_1 \\
I_x = I_2 \\
R_x I_x = R_3 I_3 \\
R_2 I_2 = R_1 I_1\n\end{cases}
$$

Решая систему, получим:

$$
\frac{R_x}{R_2} = \frac{R_3}{R_1};
$$

откуда

$$
R_x = R_3 \frac{R_2}{R_1} \tag{1}
$$

Приведенное соотношение может служить для отыскания любого из четырех сопротивлений, включенных в плечи моста, если известны три других сопротивления.

#### Методика проведения эксперимента

Установка состоит из трех магазинов сопротивлений (регулируемых сопротивлений), обозначенных на схеме  $R_1$ ,  $R_2$ ,  $R_3$ , и нескольких неизвестных сопротивлений, одно из которых (по указанию преподавателя) необходимо измерить. В качестве индикатора тока используется гальванометр, нулевое деление шкалы которого находится на ее середине. Стрелка гальванометра может отклоняться от нулевого деления в обе стороны. Чтобы избежать нагревания сопротивлений при протекании по ним токов и изменения их сопротивлений, необходимо держать мост под током только на протяжении короткого промежутка времени.

ЭДС источника тока, питающего мост, сопротивление источника и гальванометра существенной роли для определения искомого сопротивления не играют. Однако точность определения неизвестного сопротивления будет выше, когда отношение  $R_2/R_1$  или  $R_3/R_1$  близко к единице.

### Порядок выполнения работы

1. Собрать схему согласно рис. 1.

2. После проверки схемы преподавателем схему подключить к источнику тока.

3. Установить отношения  $R_2/R_1$ : 1:1, 1:2, 2:1, 3:2 и т.д. (рекомендуется преподавателем).

4. Подобрать сопротивление R<sub>3</sub> таким образом, чтобы стрелка гальванометра была на нуле.

5. Вычислить неизвестное сопротивление по формуле (1).

6. Результаты занести в таблицу.

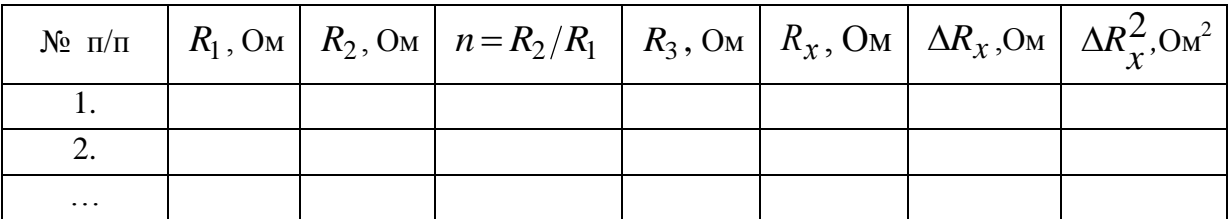

7. Вычислить среднее значение сопротивления  $R_x$ и оценить погрешность вычислений.

### Контрольные вопросы

1. Какова цель работы? Объясните, в чем заключается метод определения сопротивления проводника, используемый в данной работе?

2. Сформулируйте закон Ома. Запишите формулу для определения сопротивления участка цепи, содержащего последовательно или параллельно соединенные резисторы.

3. Сформулируйте законы Кирхгофа. Выведите условие равновесия моста, используя законы Кирхгофа.

4. Объясните, как определяли неизвестное сопротивление в данной работе.

### **Лабораторная работа № 3-8**

# **ИЗУЧЕНИЕ ЯВЛЕНИЯ ЭЛЕКТРОПРОВОДНОСТИ И ОПРЕДЕЛЕНИЕ УДЕЛЬНОГО СОПРОТИВЛЕНИЯ МЕТАЛЛА**

*Цель работы:* освоить методы измерения электрического сопротивления металла, определить удельное сопротивление проволоки.

*Оборудование:* прибор FPM-0I для измерения удельного сопротивления, содержащий источник регулируемого постоянного напряжения, миллиамперметр с внутренним сопротивлением  $R_A = 0.15$  Ом, вольтметр с внутренним сопротивлением  $R_V = 2500$  Ом. Прибор оснащен стойкой, к неподвижным и непроводящим кронштейнам которой крепится резистивный провод из хромоникелевого сплава (78 % Ni, 22 % Cr). Между кронштейнами расположено подвижное электрическое контактное устройство, с помощью которого можно изменять сопротивление *R*, изменяя длину рабочего (нижнего от скользящего контакта) участка проволоки.

#### *Теоретическая часть.*

Электропроводность металлов обусловлена тем, что в них содержится огромное количество свободных носителей заряда – электронов проводимости, образовавшихся из валентных электронов атомов металла. Электроны проводимости являются коллективизированными (обобществленными) электронами.

Классическая электронная теория электропроводности металлов утверждает:

- электроны проводимости не взаимодействуют друг с другом;
- электроны проводимости взаимодействуют с ионами кристаллической решетки только в момент соударения, отдавая им при этом всю кинетическую энергию;
- между соударениями электроны движутся свободно;
- к электронам применимы законы классической механики;
- электроны проводимости можно рассматривать как электронный газ, подобный идеальному.

В промежутках между соударениями электроны движутся свободно, пробегая в среднем путь . Средняя скорость электронов определяется по формуле

$$
\langle \nu \rangle = \sqrt{\frac{8kT}{\pi m}} \ ,
$$

где *m* – масса электрона, Т – температура,  $k = 1,38 \cdot 10^{-23} \frac{\text{Jm}}{\text{K}}$  - постоянная Больцмана.

Число электронов проводимости в единице объема одновалентного металла может быть определено по формуле

$$
n = \delta \frac{N_A}{M},
$$

где  $\delta$  – плотность металла;  $N_{\mathcal{A}} =$  6,02 $\cdot 10^{23}$ моль $^{-1}$  - постоянная Авогадро; *M* – молекулярная масса металла.

Электрический ток возникает при наличии электрического поля внутри металла, которое вызывает упорядоченное движение электронов с некоторой скоростью *\u*̃  $\frac{1}{\sqrt{2}}$ . Ток можно охарактеризовать с помощью вектора плотности тока *j*  $\rightarrow$ , который численно равен электрическому заряду, проходящему за единицу времени через единичную площадку, перпендикулярную направлению упорядоченного движения заряженных частиц

$$
j = \frac{1}{dS} \frac{dq}{dt} = \frac{dI}{dS}.
$$

При равномерном распределении плотности электрического тока *j* по сечению *S* проводника

$$
j=\frac{I}{S}.
$$

Плотность тока связана с концентрацией электронов *n* , зарядом электрона е и скоростью направленного движения  $\langle \vec{u} \rangle$  $\frac{1}{\epsilon}$ соотношением

$$
\vec{j} = en\langle \vec{u} \rangle. \tag{1}
$$

На основании классической электронной теории электропроводности металлов формула (1) может быть преобразована в

$$
\vec{j} = \frac{e^2 n \langle \lambda \rangle}{2m \langle \nu \rangle} \vec{E} \,.
$$
 (2)

Из (2) видно, что плотность тока *j* пропорциональна напряженности электрического поля *E*  $\rightarrow$ . Соотношение (2) выражает *закон Ома в дифференциальной форме*  $\overline{z}$ 

$$
\vec{j} = \sigma \vec{E},\tag{3}
$$

где σ – удельная электропроводность металла, определяемая выражением:

$$
\sigma = \frac{e^2 n \langle \lambda \rangle}{2m \langle \nu \rangle}.
$$

Величина

$$
\rho = \frac{1}{\sigma}
$$

называется удельным сопротивлением материала. Тогда формулу (3) можно записать в виде

$$
\vec{j} = \frac{1}{\rho} \vec{E}
$$

Закон Ома для участка цепи

$$
I=\frac{U}{R}.
$$

Закон Ома для неоднородного участка цепи

$$
I = \frac{\varphi_1 - \varphi_2 + \varepsilon_{12}}{R}
$$

Если бы электроны не сталкивались с ионами решетки, длина свободного побега  $\langle \lambda \rangle$  и, следовательно, проводимость о были бы очень большими, а удельное сопротивление  $\rho$  – пренебрежимо малым. Таким образом, согласно классическим представлениям, электрическое сопротивление металлов обусловлено соударениями электронов проводимости с ионами кристаллической решетки. Несмотря на весьма приближенные допущения, классическая электронная теория металлов качественно объясняет многие законы постоянного тока.

Экспериментально удельное сопротивление р металла может быть получено при измерении сопротивления  $R$  образцов исследуемого материала

$$
R = \rho \frac{l}{S},\tag{4}
$$

где  $l$  – длина;  $S$  – площадь поперечного сечения образца металла.

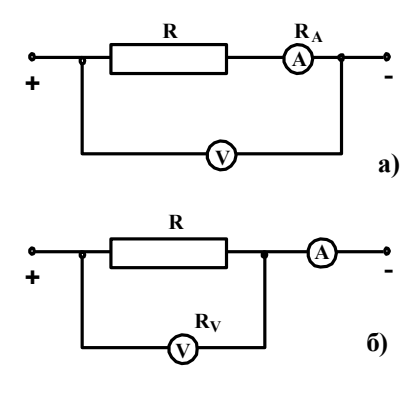

#### Методы измерения сопротивления.

1. Метод с использованием амперметра и вольтметра, когда искомое сопротивление рассчитывают по закону Ома для участка цепи (рис. 1)  $R = U/I$ , где  $I$  – ток в сопротивлении;  $U$  – напряжение на нем;  $R$  – сопротивление одного из участков проволоки.

 $P$ ис 1

Применение этой формулы предполагает, что внутреннее сопротивление амперметра  $R_A = 0$ , а внутреннее сопротивление вольтметра  $R_V = \infty$ .

В реальных условиях приходится вводить поправки на внутреннее сопротивление измерительных приборов. Когда измерения происходят по схеме 1*а*, амперметр измеряет силу тока в исследуемом сопротивлении, а вольтметр измеряет падение напряжения на сопротивлениях *R* и *RА*. Такая схема включения трактуется как «точное измерение силы тока».

При последовательном соединении *R*<sup>о</sup> = *R* + *RА*.

Из закона Ома для участка цепи

$$
I=\frac{U}{R}
$$

выразим

$$
R_0 = \frac{U}{I}
$$

В этом случае искомое сопротивление найдется по формуле

$$
R = \frac{U}{I} - R_A,\tag{5}
$$

где *I* , *U* – измеряются, *R<sup>А</sup>* берется из паспортных данных.

Когда измерения происходят по схеме 1*б*, амперметр измеряет силу тока в параллельной цепи сопротивления *R* и вольтметра, а вольтметр измеряет падение напряжения только на исследуемом сопротивлении. Такая схема включения трактуется как «точное измерение напряжения».

Из закона Ома для участка цепи

$$
R = \frac{U}{I_R}
$$

Из законов для параллельного соединения *I* = *I<sup>R</sup>* + *IV*, *I<sup>R</sup>* = *I* – *I<sup>V</sup>* . Учитывая, что

$$
I_V = \frac{U}{R_V}
$$

Получим, что искомое сопротивление найдется по формуле

$$
R = \frac{R_V U}{IR_V - U},\tag{6}
$$

где *I* , *U* – измеряются, R*<sup>V</sup>* берется из паспортных данных.

2. Мостовой метод измерения сопротивления основан на балансе 4-плечного моста (см. описание к лаб. работе 3-3), в одно плечо которого введен измеряемый участок резистивного провода, или при использовании моста постоянного тока с подключенным измеряемым сопротивлением.

3. Метод непосредственной оценки, определение сопротивления с помощью измерительного прибора (омметр, мегометр).

### *Порядок выполнения работы*

Задание 1. Составить таблицу спецификации приборов по образцу

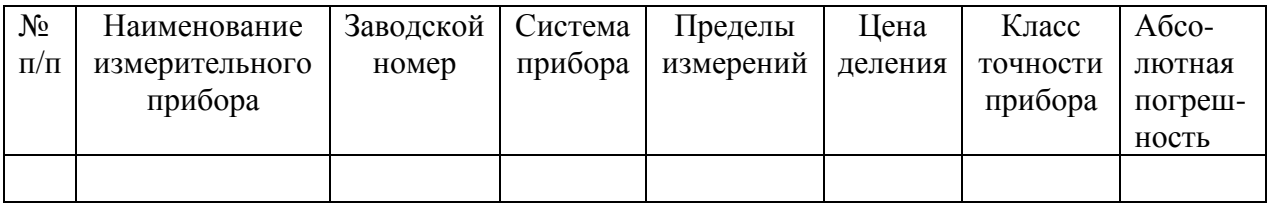

Задание 2. Измерить неизвестное сопротивление методом амперметра и вольтметра.

1. Включить прибор в сеть.

2. Установить метод измерения сопротивления.

3. Определить длину *l* исследуемого участка провода, а также несколько раз силу тока *I* и напряжение *U* в электрической цепи по каждой измерительной схеме:

а) «точное измерение напряжения»;

б) «точное измерение силы тока».

Для каждого опыта рассчитывают величину сопротивления *R* с учетом поправок на внутреннее сопротивление измерительных приборов:

для схемы п. 3а по формуле (6);

для схемы п. 3б по формуле (5).

Задание 3. Определение удельного сопротивления металла.

1. Измерить диаметр провода *d* ( диаметр проволоки 0,35 мм) и вычислить площадь сечения *S* .

2. Из формулы (4) рассчитать удельное сопротивление ρ . Результаты занести в таблицу.

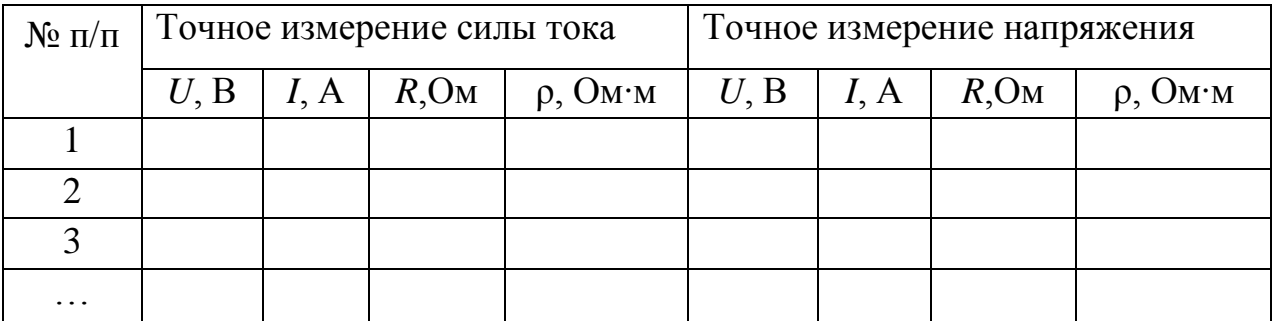

3. Вычислить абсолютную и относительную ошибки измерений.

Дополнительное задание. Построить на миллиметровой бумаге зависимость силы тока от напряжения для проволоки. Результаты проанализировать. Сделать вывод.

### Контрольные вопросы

1. Каковы основные положения классической электронной теории металлов?

2. Запишите формулу для определения плотности тока.

- 3. Запишите закон Ома в дифференциальной форме.
- 4. В чем сущность электросопротивления металлов?
- 5. От каких параметров зависит сопротивление проводников?
- 6. Вывести расчетные формулы (5) и (6).

# **ЗАКЛЮЧЕНИЕ**

Физика - это фундаментальная база для теоретической подготовки специалиста. Изучение основных физических явлений, овладение законами современной физики формирует у будущих специалистов умение выделять физическое содержание в прикладных задачах.

Составители учебно-методического пособия рекомендуют использовать его для подготовки, выполнения и защиты лабораторных работ по физике студентам инженерных специальностей ВлГУ.

### **Список рекомендуемой литературы**

1. Деденко Л.Г., Керженцев В.В. Математическая обработка и оформление результатов эксперимента. - М.: МГУ, 1977. - 112 с.

2. Сквайрс Дж. Практическая физика. - М.: Мир, 1971. - 248 с.

3. Физический практикум. Механика и молекулярная физика / Под ред. В.И. Ивероновой. - М.: Наука, 1967. - 352 с.

4. Тейлор Дж. Введение в теорию ошибок. - М.: Мир, 1985. - 272 с.

5. Савельев И.В. [Курс общей физики : учебное пособие для втузов: В 3 т.](http://index.lib.vlsu.ru/cgi-bin/zgate.exe?follow+5256+RU%5CVLSU%5CSLUSHEBNUI%5C948%5B1,12%5D+rus)  / И. В. Савельев. – [7-е изд., стереотип. –](http://index.lib.vlsu.ru/cgi-bin/zgate.exe?follow+5256+RU%5CVLSU%5CSLUSHEBNUI%5C948%5B1,12%5D+rus) СПб.: Лань, 2007 – (Лучшие класси[ческие учебники\) \(Классическая учебная литература по физике\) \(Учебники](http://index.lib.vlsu.ru/cgi-bin/zgate.exe?follow+5256+RU%5CVLSU%5CSLUSHEBNUI%5C948%5B1,12%5D+rus)  [для вузов. Специальная литература\). –](http://index.lib.vlsu.ru/cgi-bin/zgate.exe?follow+5256+RU%5CVLSU%5CSLUSHEBNUI%5C948%5B1,12%5D+rus) ISBN 978-5-8114-0629-6.

6. Трофимова Т.И. Физика : учебник для высшего профессионального образования по техническим направлениям / Т. И. Трофимова .— Москва: Академия, 2012 .— 316 c.: ил., табл. — (Высшее профессиональное образование) (Бакалавриат) .— Предм. указ.: с. 302-310 .— ISBN 978-5-7695-7967-7

7. Физика: метод. указания к лаб. работам по механике и молекулярной физике/ под ред. А. А. Кулиша. – Владимир: Изд-во Владим. гос. ун-та, 2007.  $-128$  c.

8. Электростатика, электромагнетизм, электромагнитные колебания и волны: метод. указания к лаб. занятиям по физике/ Владим. гос. ун-т; сост. Л.В. Грунская [ и др.]. – Изд. 2-е, доп. – Владимир: Изд-во Владим. гос. ун-та,  $2006. - 68$  c.

9. Физика: метод. указания к комплексу лаб. работам по физике для студентов-заочников. Механика, молекулярной физика, электричество и магнетизм, колебания и волны, оптика / под ред. А. А. Кулиша. – Владимир: Издво Владим. гос. ун-та, 2004. – 108 с.

# **Оглавление**

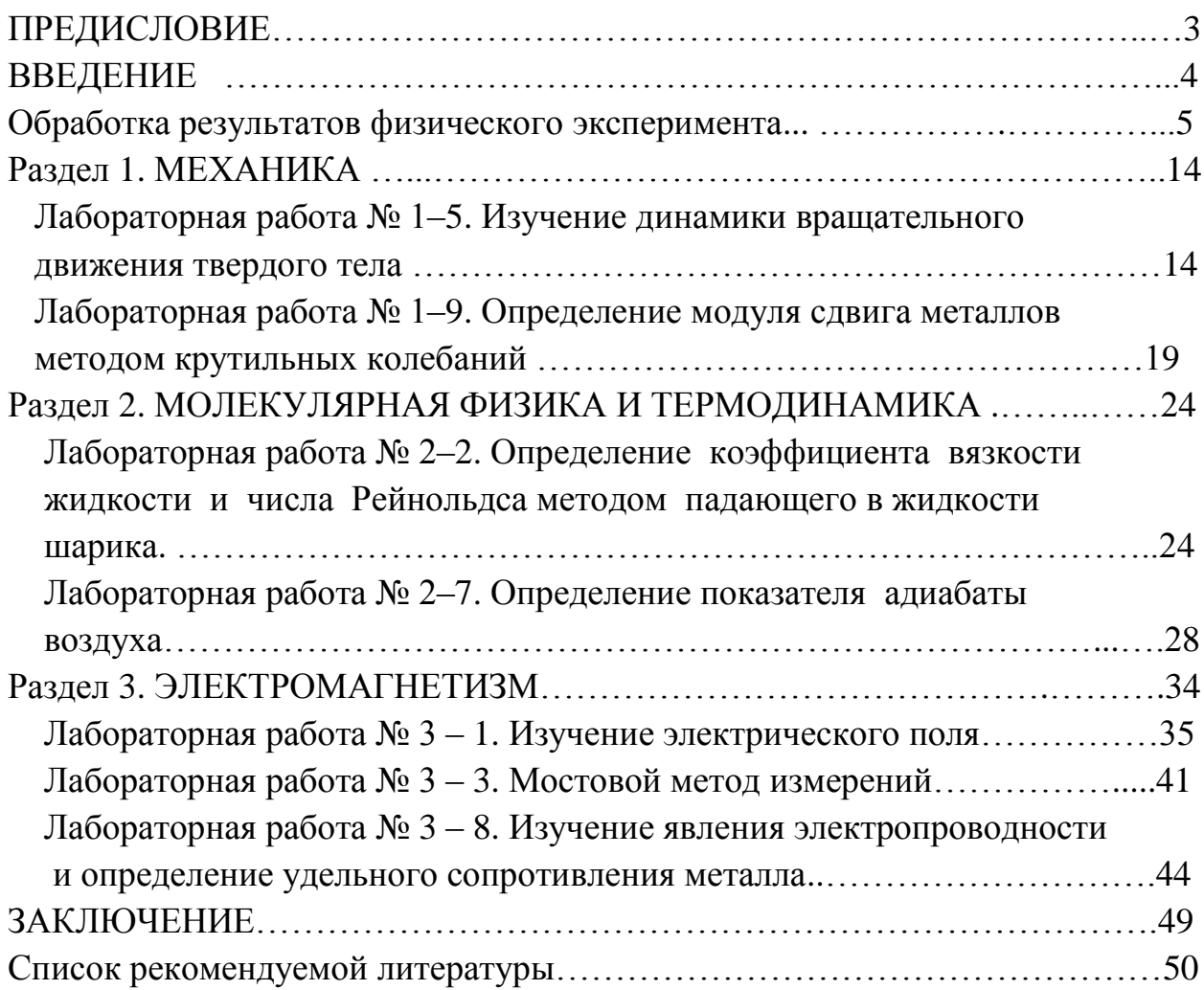